# 上海市工业企业 挥发性有机物排放量通用计算方法

(试行)

上海市环境保护局

2017 年 2 月

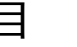

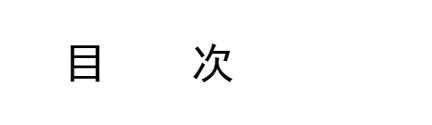

<span id="page-1-0"></span>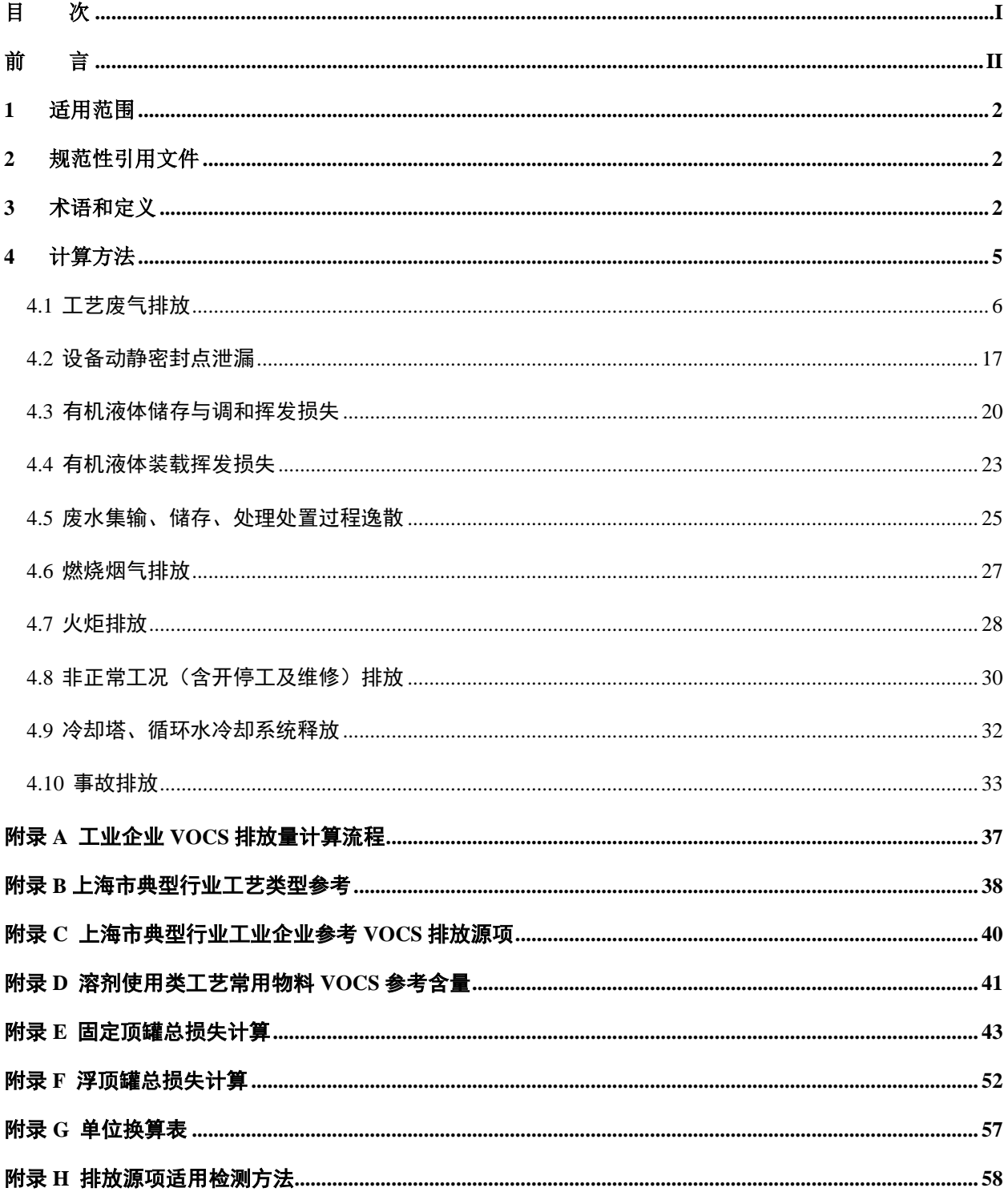

# 前 言

<span id="page-2-0"></span>为贯彻《中华人民共和国环境保护法》、《中华人民共和国大气污染防治法》、《上海市 大气污染防治条例》等法律、法规,保护环境,防治污染,促进上海市工业企业的技术进 步和挥发性有机物(VOCs)减排,制定本方法。

本方法规定了上海市固定污染源工业企业VOCs排放量通用计算方法。《上海市环境保 护局关于印发石化等5个行业挥发性有机物排放量计算方法(试行)的通知(沪环保防〔2016〕 36号)》中五个行业计算方法分别适用于石化行业、涂料油墨制造业、印刷业、汽车制造 业(涂装)、船舶工业(涂装)排放量计算;未在行业计算方法适用范围内的固定污染源, 按《通用计算方法》计算VOCs排放量。

本方法按照《石化行业 VOCs 排放量计算方法》、《包装印刷行业 VOCs 排放量计算 方法》(财税〔2015〕71 号)、《石化行业 VOCs 污染源排查工作指南》(环办〔2015〕104 号)等要求编制。

本方法由上海市环境保护局组织制订。

本方法由上海市环境科学研究院起草。

# 上海市工业企业挥发性有机物排放量通用计算方法

<span id="page-3-0"></span>1 适用范围

本方法适用于上海市工业企业的 VOCs 排放量计算,企业所属行业另有规定的除外。

#### <span id="page-3-1"></span>2 规范性引用文件

本方法内容引用了下列文件或其中的条款。凡是不注日期的引用文件,其最新版本适 用于本方法。

《石化行业 VOCs 排放量计算方法》(财税〔2015〕71 号附件 2)

《包装印刷行业 VOCs 排放量计算方法》(财税〔2015〕71 号附件 3)

《石化行业 VOCs 污染源排查工作指南》(环办〔2015〕104 号附件 1)

#### <span id="page-3-2"></span>3 术语和定义

下列术语和定义适用于本方法。

3.1 挥发性有机物 Volatile Organic Compounds, VOCs

参与大气光化学反应的有机化合物,或者根据规定的方法计算或测量确定的有机化合 物。

本办法中 VOCs 物质量表征方法汇总于表 1。

# 表 1 VOCs 物质量表征方法汇总

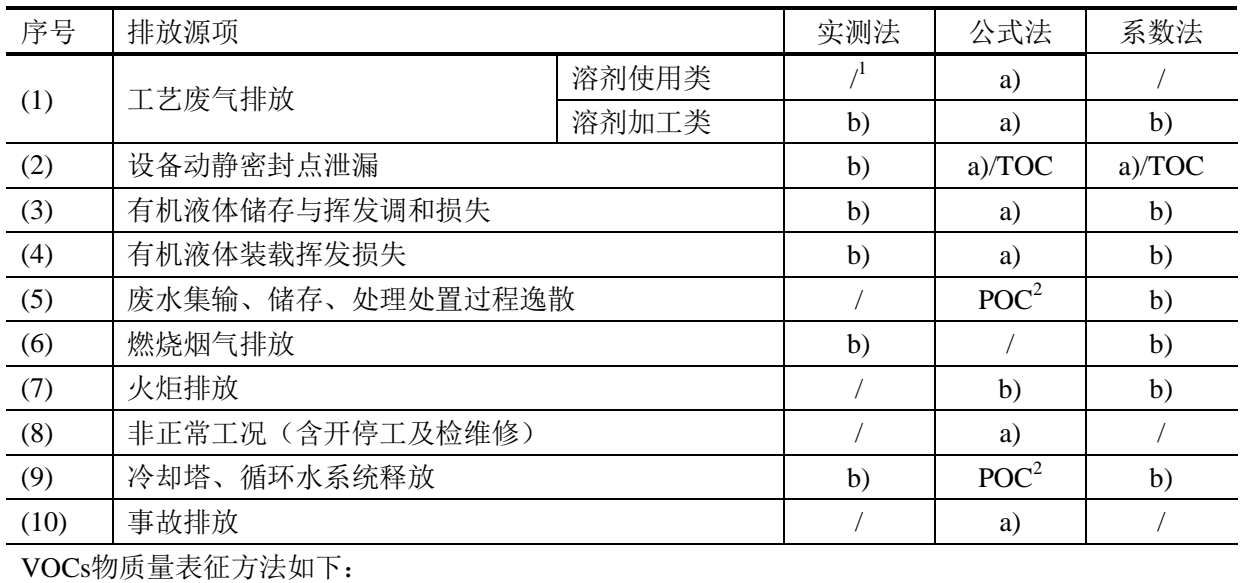

a) 符合下述物性的单一有机物量或全部有机物的累计量:20℃时蒸汽压不小于10Pa或者101.325kPa

标准大气压下,沸点不高于260℃的有机化合物,或者实际生产条件下具有以上相应挥发性的有机 化合物,不包括甲烷;

b) 采用规定方法测定的单一或多种有机化合物量;在不具备条件测定全部有机化合物量的情况下, 采用规定方法测定的非甲烷总烃(NMHC)等综合指标量;

c)本方法中"去除量"均采用 b)项表征。

注:1) "/"表示该排放源项在本方法中没有此估值途径。

2) POC(可吹出有机碳)用以表征废水集输、储存、处理处置过程逸散和冷却塔、循环水系 统释放两个排放源项的"逸散性挥发性有机物"(EVOCs),采用附录 H 中表 H-2 中对应的国家标 准《HJ 501 水质 总有机碳的测定 燃烧氧化-非分散红外吸收法》测定。

#### 3.2 排放源项 Emission Sources

工业企业VOCs排放克归纳为10个典型排放源项,分别为:

#### 3.2.1 工艺废气排放

在工艺生产过程中产生的 VOCs 排放,包括工艺有组织排放和工艺无组织排放。

#### 3.2.2 设备动静密封点泄漏

设备组件密封点的密封失效致使内部物料逸散至大气中,造成 VOCs 排放的现象。

#### 3.2.3 有机液体储存与挥发调和损失

挥发性有机液体固定顶罐(立式和卧式)、浮顶罐(内浮顶和外浮顶)的静置呼吸损 耗和工作损耗。

#### 3.2.4 有机液体装载挥发损失

在装载过程中,收料容器内的有机液体蒸汽被物料置换,产生 VOCs。

#### 3.2.5 废水集输、储存、处理处置过程逸散

在废水集输、储存、处理处置过程中,废水中 VOCs 向大气中逸散。

#### 3.2.6 燃烧烟气排放

各类加热炉、锅炉、内燃机和燃气轮机等燃烧烟气排放环节产生的 VOCs 排放。

#### 3.2.7 火炬排放

在火炬系统设计和操作条件不能满足充分燃烧条件时,燃烧废气中即可不同程度地排 放 VOCs。

# 3.2.8 非正常工况(含开停工及检维修)

在开车、停车、检维修过程中,工艺操作并非正常状态下发生,开车过程中,反应器 温度可能不满足发生反应的需要,或工艺物料流量低于正常操作条件,在这些情况下,正 常不排气的工艺过程可能会有大量的排放。

#### 3.2.9 冷却塔、循环水系统释放

由于冷却塔热交换系统等设备管路的泄漏,有机物由高压一侧于裂缝中泄漏至冷却循 环水中,而产生 VOCs。

#### 3.2.10 事故排放

工艺生产过程的设备元件发生故障或是排放控制装置的故障而造成的突发性排放称 之为事故排放。

#### 3.3 有组织与无组织排放 Process Vents and Fugitive Emission

气态污染物经密闭管道在规定高度排放的称之为有组织排放,反之气态污染物呈逸散 状态排放的称之为无组织排放。

#### 3.4 捕集效率 Capture Efficiency

捕集设施收集污染物进入密闭管道或污染控制设施的量与全部污染物产生量之比,以 百分数表示。

#### 3.5 去除效率 Removol Efficiency

污染控制设施去除污染物的量与进入污染控制设施的量之比,以百分数表示。

#### 3.6 控制效率 Control Efficiency

捕集设施的捕集效率与污染控制设施的去除效率之乘积,以百分数表示。

# 3.7 产污系数 Emission Factor (uncontrolled)

产污系数指在典型工况生产条件下,生产单位产品或使用单位原料所产生的污染物量 (未采用污染控制设施情况下)。

# 3.8 溶剂使用 Solvent Utilization

溶剂使用是指原辅材料中含有的挥发性有机物通过多种形式促使产品达到一定的特 性和功能,但不以产品组份存在的生产工艺过程,常见的溶剂使用工序包括但不限于:表 面涂装(涂布)、印刷、溶剂清洗、溶解、物料萃取、分析实验、织物染色与橡胶成型等。 主要工艺为溶剂使用类的典型行业见附录B表B-1。

# 3.9 溶剂加工(生产) Solvent Processing and Production

溶剂加工(生产)指原辅材料中含有的挥发性有机物通过物理或化学过程,使产品形 成一定的特性和功能,并且成为产品组份存在的生产工艺过程。常见的溶剂加工工序包括 但不限于:混合、反应、研磨、分散、真空、搅拌、罐装、蒸馏、过滤、固液分离、炼焦 等工艺。主要工艺为溶剂加工(生产)类的典型行业见附录B表B-2。

# <span id="page-6-0"></span>4 计算方法

工业企业VOCs排放主要来源于含有VOCs物料的生产、加工、使用、输送、处理等过 程,按附录A图A-1中流程计算排放量。

主要的排放源项有:

- (1)工艺废气排放
- (2)设备动静密封点泄漏
- (3)有机液体储存与挥发调和损失
- (4)有机液体装载挥发损失
- (5)废水集输、储存、处理处置过程逸散
- (6)燃烧烟气排放
- (7)火炬排放
- (8)非正常工况(含开停工及检维修)
- (9)冷却塔、循环水系统释放
- (10)事故排放

工业企业需根据实际情况排摸梳理统计期内的排放源项。典型行业的主要源项参见附 录 C。

工业企业 VOCs 总排放量为各源项 VOCs 排放量合计, 见公式 1。

$$
E = \sum_{m=1}^{10} E_m \tag{2.7}
$$

式中: E——统计期内全部排放源项 VOCs 排放量之和, 千克;

Em——统计期内排放源项m的VOCs排放量,千克。

排放源项的 VOCs 排放量为产生量与去除量之差, 见公式 2。

$$
E_m = E_{0,m} - D_{0,m} \tag{2.12}
$$

式中: E<sub>0</sub>, -----统计期内排放源项 m 的 VOCs 产生量, 千克;

D0,m——统计期内排放源项m的污染控制设施的VOCs去除量,千克,见公式3。

$$
D_{0,m} = \sum_{j=1}^{m} \Biggl[ \Bigl( C_{\pm 1,j} - C_{\pm 1,j} \Bigr) \times Q_j \times 10^{-6} \times t_j \Biggr] \tag{2.73}
$$

式中: Qj——污染控制设施j实测气体流量, 立方米/小时; C出口, ----- 污染控制设施j出口实测VOCs浓度, 毫克/立方米; C进口,j——污染控制设施j进口实测VOCs浓度,毫克/立方米; tj——统计期内污染控制设施j的运行时间,小时。 有组织排放量按公式 4 计算。

$$
E_{V,m} = \sum_{i=1}^{m} \left( Q_i \times C_{\text{min},i} \times 10^{-6} \times t_i \right) \tag{2.7.4}
$$

式中: Evm----统计期内排放源项 m 的 VOCs 有组织排放量, 千克。

无组织排放量按公式 5 计算。

$$
E_{F,m} = E_{0,m} - \sum_{i=1}^{m} \left( Q_i \times C_{\frac{1}{2} \square, \frac{1}{2}} \times 10^{-6} \times t_i \right) \tag{2.75}
$$

式中: EFm-----统计期内排放源项m的VOCs无组织排放量, 千克。

# <span id="page-7-0"></span>4.1 工艺废气排放

工艺废气排放源项的VOCs来自于生产过程。

# 4.1.1 溶剂使用类工艺废气

溶剂使用类工艺废气的VOCs产生量按物料衡算法计算。

$$
E_{0,\pm\pm} = E_{0,\text{max}} - E_{0,\text{max}}
$$
\n
$$
\tag{2.1-1}
$$

式中: E<sub>0工艺</sub>——统计期内 VOCs 产生量, 千克;

E0,物料——统计期内投用物料中 VOCs 量之和,千克,见公式 1-2;

 E0,回收——统计期内各种VOCs溶剂与废弃物(含固体和液体)回收物中VOCs量之和, 千克;见公式1-3。

$$
E_{0,\text{min}} = \sum_{k=1}^{\infty} \mathbf{W}_k \times \mathbf{W} \mathbf{F}_k \tag{2.7.1-2}
$$

式中: Wk-<br>第计期内第k种含有VOCs的物料投用量, 千克;

WFk——统计期内第k种物料的VOCs质量百分含量,%。

$$
E_{0,\text{m1k}} = \sum_{y=1} W_y \times WF_y \tag{2.1}
$$

1-3)

式中: W<sub>y</sub>——统计期内第y种溶剂或废弃物的回收量, 千克;

WFy——统计期内第y种溶剂或废弃物的VOCs质量百分含量,%。

#### 4.1.2 溶剂加工类工艺废气

溶剂加工类工艺废气的VOCs产生量按实测法、公式法、系数法计算。

4.1.2.1 实测法

 通过测定工艺废气有组织排气筒及污染控制设施进出口的气体流量和浓度等参数,计 算 VOCs 产生量, 见公式 1-4。实测法不适用于溶剂使用类工艺废气和炼焦工艺废气 VOCs 产生量计算。

$$
E_{0,\perp\pm} = \sum_{i=1}^{n} \left( Q_i \times C_{\perp\!\!\perp\!\!\perp,i} \times 10^{-6} \times t_i \right) \times \left[ \frac{1}{\eta_{\parallel\!\!\parallel} \times (1 - \eta_{\pm})} \right] \tag{2.1-4}
$$

式中: E0 工艺——统计期内工艺废气源项 VOCs 产生量, 千克;

Qi——工艺废气污染控制设施 i 实测气体流量,立方米/小时;

C 出口,i——工艺废气污染控制设施 i 出口实测 VOCs 平均浓度,毫克/立方米;

 $O$ i ×C  $H_{\text{HII}}$  ; ×10<sup>-6</sup>——工艺废气污染控制设施 i 的 VOCs 实测排放速率平均值, 千克/小 时;

ti——计算时段内该工艺废气污染控制设施 i 的运行小时数,小时;

η <sup>捕</sup>——工艺废气污染控制设施 i 的捕集效率,无实测数据时按表 1-1 取值;

n  $_{*}$ ——工艺废气污染控制设施 i 的 VOCs 去除效率, 以实测去除率(去除量占捕集 量的比例)计。

| 捕集措施     | 控制条件                                        | 捕集效率<br>$\left(\sqrt{96}\right)$ |
|----------|---------------------------------------------|----------------------------------|
| 全封闭式负压排风 | VOCs 产生源设置在封闭空间内, 所有开口处, 包括<br>人员或物料进出口处呈负压 | 95                               |
| 负压排风     | VOCs 产生源基本密闭作业(偶有部分敞开), 且配<br>置负压排风         | 75                               |
| 局部排风     | VOCs 产生源处, 配置局部排风罩                          | 40                               |

表 1-1 工艺废气污染控制设施的捕集效率

#### 4.1.2.2 公式法

溶剂加工类工艺的 VOCs 产生量为各生产工序的 VOCs 产生量之和。常见的生产工序 包括但不限于:混合、反应、研磨、分散、真空、搅拌、罐装、蒸馏、过滤、固液分离、 炼焦等。各生产工序的 VOCs 产生量由加料损失、升温损失、表面蒸发损失、气体吹扫排 放、气体逸出损失、减压损失等环节累计而得,见公式 1-5。公式法仅适用于生产工艺过 程中无捕集、排风设施的情况。公式法不适用于溶剂使用类工艺废气、塑料制品制造工艺 废气和炼焦工艺废气 VOCs 产生量计算。

$$
E_{0,\pm\pm} = \sum_{k=1}^{n} E_{0,\pm\frac{2\pi}{3}} \tag{2.1-5}
$$

式中: E<sub>0工艺</sub>——统计期内工艺废气的 VOCs 产生量, 千克;

 $E_{0\text{II}\%}$ ——统计期内工艺废气各工序的 VOCs 产生量, 千克, 见公式 1-6。

$$
E_{0,\mathbb{I}\mathbb{F}} = \sum_{j=1}^{m} E_{j,\mathbb{K}\mathbb{F}}
$$
 (  $\langle \Delta \mathbb{E} \rangle$  1-6)

式中:E0,环节——统计期内工序中各环节的 VOCs 产生量,千克,见公式 1-7。

$$
E_{0,\overline{A}+\overline{A}} = \sum_{i=1}^{B} E_{0,B} \tag{2.7} \pm 1-7
$$

式中:  $E_{0,B}$ ——统计期内单个环节各批次的 VOCs 产生量, 千克, 见 4.1.2.2(一)至(六)。 (一)加料损失

加料损失主要是指工艺过程中反应釜、搅拌釜、研磨机等设备进行投料,或进行产品、 原辅料进行罐装过程中等生产工艺中的加料环节中物料体积置换蒸汽产生的 VOCs。 (1)空容器加料

$$
E_{0,B} = \sum_{i=1}^{n} \left( 1.2 \times 10^{-4} \times \frac{x_i \gamma_i P_i \times V}{T} \times M_i \right) \tag{2.7}
$$

式中: Eog------统计期内每批次加料、(罐装)的组份 i 的 VOCs 逸散量, 千克;

xi——组份 i 的摩尔分数;

γi——物质活度系数(使用拉乌尔定律时为 1.0);

P :----- 在温度 T 下, 液体物料的蒸汽压, 千帕(绝压), 见公式 1-9;

V——统计期内液体物料装载(罐装)量,升;

T——液体装载温度,开氏度(绝对温度);

Mi——蒸汽摩尔质量,克/克-摩尔。

$$
P_i = \exp\left(a - \frac{b}{T + c}\right) \tag{2.7} \pm 1.9
$$

式中: P<sub>i</sub>——组份 i 真实蒸汽压, 毫米汞柱;

a、b、c——安托因常数;

T——平均液体表面温度,开氏度。

(2)已有物料的容器加料

如加载物料与已有物料相溶,则需考虑稀释因子影响。加载物料稀释因子按公式 1-10 计算,已有物料稀释因子按公式 1-11 计算;如加载物料与已有物料不溶,则稀释因子均取 1.0。

$$
\overline{\varphi}_A = 1 + \frac{N_B}{N_A} \ln \left( \frac{N_B}{N_A + N_B} \right) \tag{2.7.1-10}
$$

$$
\overline{\varphi}_B = -\frac{N_B}{N_A} \ln \left( \frac{N_B}{N_A + N_B} \right) \tag{2.7.1-11}
$$

式中:  $\overline{\varrho}_{\scriptscriptstyle\! A}$ ——加载物料组份的平均稀释因子,如采用喷溅式装载则取 1.0;

*<sup>B</sup>* ——容器原物料组份的平均稀释因子;

NA——加载物料摩尔数,摩尔;

NB——容器原物料摩尔数,摩尔。

物料摩尔分数按公式 1-12 和公式 1-13 计算。

$$
x_i = \overline{\varphi}_A \times x_{0,i} \tag{2.1-12}
$$

 $x_i = \overline{\varphi}_R \times x_{0,i}$  (  $\triangle \vec{x}$  1-13)

式中: xi——该批次物料组份 i 的平均摩尔分数;

x0,i——加载物料/容器原物料中物料组份 i 的摩尔分数。

各组份蒸汽压按公式 1-9 计算,VOCs 逸散量按公式 1-8 计算。

(二)气体吹扫排放

气体吹扫排放是指在序批式生产开始前和结束后,为清除设备(反应釜)和管道内的 残余蒸汽或含有蒸汽的空气,用气体(氮气等)吹扫设备(反应釜等)和管道等,防止不 必要的化学反应发生,置换出残余气体造成 VOCs 产生的过程。

(1) 吹扫空容器

$$
E_{0,B} = \sum_{i=1}^{m} \left( N_{n,i} \times M_i \times 10^{-3} \right) \tag{2.7} \pm 1.14
$$

式中: E<sub>0 B</sub>——统计期内每批次吹扫作业 VOCs 产生量, 千克;

N<sub>n</sub>;——每批次吹扫作业 VOCs 组份 i 产生摩尔数, 摩尔, 见公式 1-15;

Mi ----- 产生 VOCs 组份 i 的平均摩尔质量, 克/摩尔。

$$
N_{n,i} = \frac{p_{i,1}V}{RT} \left( 1 - e^{-F/\sqrt{n}} \right) \tag{2.1-15}
$$

式中:Nn,i——气体吹扫产生的组份 i 摩尔数,摩尔; pi,1——初始状态组份 i 的饱和蒸汽压,帕(绝压); V——容器排空时气体空间体积,立方米; R——理想气体常数,8.314 焦耳/摩尔·开氏度; T——泄压气体排入大气时容器的温度,开氏度; F——吹扫气体流量,立方米/分钟; t——吹扫过程时间,分钟。

(2) 吹扫有残余液体容器

$$
E_{0,B} = \sum_{i=1}^{m} \left( E_i \times t \times 10^{-3} \right) \tag{2.7}
$$

式中: E<sub>0 B</sub>——统计期内每批次吹扫作业 VOCs 产生量, 千克; E**i**——每批次吹扫作业 VOCs 组份 i 排放速率, 克/分钟, 见公式 1-17; t——每批次吹扫作业的时间,分钟。

$$
E_i = \frac{M_i S_i F_i^{sat} P_{sys}}{RT}
$$
 (  $\triangle \pm 1-17$ )

式中: M i WOCs 组份 i 的摩尔分子量, 克/摩尔;

 $F_i^{sat}$  - VOCs 组分 i 的饱和分压下的体积流率, 立方米/分钟;

Psys——系统总压力,帕(绝压);

R——理想气体常数,8.314 焦耳/摩尔·开氏度;

T——泄压气体排入大气时容器的温度,开氏度;

Si——VOCs 组份 i 的饱和因子。

饱和因子 S<sup>i</sup> 按公式 1-18 计算。

$$
S_i = \frac{P_i}{P_i^{Sat}} = \frac{K_i A}{F + K_i A} = \frac{K_i A}{K_i A + F_{nc} + S_i F_i^{Sat}}
$$
 (  $\triangle \pm 1.18$ )

式中: Si -- VOCs 组份 i 的饱和因子

K<sub>i</sub> ----- VOCs 组份 i 的传质系数, 米/秒, 见公式 1-19;

A——液体的表面积,平方米;

Fnc——不凝气的体积流率(如空气、氮气),立方米/分钟;

 $F_i^{Sat}$  - VOCs 组份 i 在饱和分压下的体积流率, 立方米/分钟, 见公式 1-20。

$$
K_i = K_o \left(\frac{M_o}{M_i}\right)^{1/3} \tag{2.7.1-19}
$$

式中: Ko -- 参考组份的传质系数, 米/秒;

M<sub>0</sub>——参考组份的摩尔分子量,克/摩尔;

Mi-----VOCs 组分 i 的摩尔分子量, 克/摩尔。

$$
F_i^{sat} = F_{nc} \frac{p_i^{sat}}{p_{nc}^{sat}} = F_{nc} \frac{p_i^{sat}}{\left(P_{sys} - p_i^{sat}\right)}\tag{2.7.1-20}
$$

式中: Fnc——不凝气的体积流率(如空气、氮气),立方米/分钟;

P<sub>i</sub><sup>Sat</sup>——在饱和溶剂分压条件下不凝气的分压, 帕(绝压); p<sub>svs</sub>——系统总压力, 帕(绝压)。

$$
S_{i+1} = \frac{K_i A}{K_i A + F_{nc} + S_i F_i^{sat} + S_j F_j^{sat} + ... + S_n F_n^{sat}}
$$
 (  $\triangle \pm 1-21$ )

(三)气体逸出损失

一些反应产生如氯化氢气体、二氧化硫等反应副产物。这些气体逸出时会带出部分溶 剂中的 VOCs, 即气体逸出损失。

$$
E_{0,B} = \sum_{i=1}^{n} (E_{n,i} \times M_i \times 10^{-3})
$$
 (  $\triangle \pm 1.22$ )

式中: E<sub>0,B</sub>——统计期内每批次气体逸出损失的 VOCs 产生量, 千克;

En,i——统计期内每批次气体逸出损失的 VOCs 组份 i 摩尔数,摩尔,见公式 1-23; Mi ----- 产生 VOCs 组份 i 摩尔分子质量, 克/摩尔。

$$
E_{n,i} = \sum E_{n,rm} \times \frac{p_i}{\sum p_{rm}} \tag{2.3}
$$

式中: Enrxn——工艺过程中总逸出气体摩尔数, 摩尔;

pi -- 组份 i 的分压, 帕(绝压):

prxn——饱和容积条件下不凝性气体分压,帕(绝压)。

(四)减压损失

减压是一种较低温度下溶剂再生的方法。当需要替换工艺溶剂或溶剂反萃取会处在较 低温的状态下。当压力减小时,逸散溶剂被真空抽离,产生 VOCs 排放。

$$
E_{0,B} = \sum_{i=1}^{n} \left( N_{i,out} \times M_i \times 10^{-3} \right)
$$
 (2.1-24)

式中:E0,B——统计期内每批次减压作业 VOCs 产生量,千克;

N<sub>i out</sub> ——每批次减压作业 VOCs 组份 i 产生摩尔数, 摩尔, 见公式 1-25;

Mi——产生 VOCs 组份 i 的平均摩尔质量,克/摩尔。

$$
N_{i,out} = \frac{Vp_i}{RT} \times \ln\left(\frac{p_{nc,1}}{p_{nc,2}}\right)
$$
 (  $\triangle \pm 1-25$ )

式中:V——设备顶部空间体积,立方米;

pi——挥发组份的分压,帕(绝压);

R——1 个大气压下理想气体常数, 8.314 帕·立方米/摩尔·开氏度;

T——温度,开氏度;

p<sub>nc</sub>, -- 初始状态下组份 i 分压, 帕(绝压);

pnc.2——最终状态下组份 i 分压, 帕(绝压)。

(五)升温损失

反应釜内物料升温过程的 VOCs 产生量用理想气体方程和气-液平衡原理计算。

公式法计算升温损失需满足以下假设:升温过程中反应釜是封闭的,溶剂蒸气仅通过 排气管排放;升温过程中不向反应釜中添加物料;物料液体与 VOCs 蒸气平衡,并达到饱 和状态;升温过程反应釜中蒸汽气相空间的摩尔组成变化,但平均蒸汽气相空间体积保持

不变。

$$
E_{0,B} = \sum_{i=1}^{n} \left( N_{i,out} \times M_i \times 10^{-3} \right)
$$
 (  $\triangle \pm 1.26$ )

式中: E<sub>0,B</sub>——统计期内每批次升温作业的 VOCs 产生量, 千克;

N<sub>i out</sub> ——每批次升热作业 VOCs 组份 i 产生摩尔数, 摩尔, 见公式 1-27;

 $M_i$  ——产生 VOCs 组份 i 摩尔质量, 克/摩尔。

根据理想气体定理,随着温度升高,容器摩尔容量减少,同时,挥发性物料的蒸气压 升高, 此过程产生的 VOCs 按公式 1-27 计算。

$$
N_{i,out} = N_{avg} \ln(\frac{P_{a1}}{P_{a2}}) - (n_{i,2} - n_{i,1})
$$
 (  $\triangle \pm 1-27$ )

式中: N<sub>avg</sub>——温度升高过程中蒸汽平均摩尔数, 摩尔;

P<sub>a1</sub>——初始温度下设备顶部空间非冷凝气体分压, 帕(绝压); P., -----最终温度下设备顶部空间非冷凝气体分压, 帕(绝压); n<sub>i</sub>, -----最终温度下设备顶部空间 VOCs 组份 i 的摩尔数, 摩尔; n<sub>i1</sub> ——初始温度下设备顶部空间 VOCs 组份 i 的摩尔数, 摩尔。

当设备内为混合物质时, 公式 1-27 估算的是 VOCs 产生总摩尔数, n<sub>i</sub>, 和 n<sub>i,2</sub> 是设备顶 部 VOCs 的总体摩尔数。Navg按公式 1-28 计算:

$$
N_{\text{avg}} = \frac{n_1 + n_2}{2} \tag{2.3.1-28}
$$

式中: n1——初始温度下设备顶部 VOCs 的总体摩尔数, 摩尔;

n 2——最终温度下设备顶部 VOCs 的总体摩尔数, 摩尔。 总摩尔数 n1, n2 可以用公式 1-29、1-30 的理想气体方程式求得:

$$
n_1 = \frac{P_1 V}{RT_1}
$$
 (  $\triangle \pm 1-29$ )

$$
n_2 = \frac{P_2 V}{RT_2} \tag{2.30}
$$

式中: P1——初始温度下的总压, 帕(绝压);

P<sub>2</sub>——最终温度下的总压, 帕(绝压):

V ——设备内气体体积,立方米;

R -- 1 个大气压下理想气体气体常数, 8.314 帕·立方米/摩尔·开氏度;

T1——设备内气体初始温度,开氏度;

T2——设备内气体最终温度,开氏度。

设备内初始温度和最终温度 VOCs 组份 i 的摩尔数 ni, 和 ni, 也可以用公式 1-29 和公式 1-30 计算, 其中总压用 VOCs 组份 i 的分压代替。

(六) 表面蒸发损失

表面蒸发损失通常是由于混合与搅拌工序生产时产生VOCs的逸散,按公式1-31计算。

$$
E_{0,B} = \sum_{i=1}^{n} \left( E_{n,i} \times t \times 10^{-3} \right) \tag{2.7} \pm 1.31
$$

式中: E<sub>0,B</sub>——统计期内每批次表面蒸发损失的 VOCs 产生量, 千克;

E<sub>n</sub> ;----- VOCs 组份 i 蒸发速率, 克/秒, 见公式 1-32;

t——每批次产品表面蒸发的时间,秒。

$$
E_{n,i} = \frac{M_i K_i A \left( P_i^{sat} - P_i \right)}{RT_L} \tag{2.7.1-32}
$$

式中: Mi -- VOCs 组份 i 摩尔质量, 克/摩尔;

Ki——VOCs 组份 i 的传质因子,米/秒;

A——蒸发表面积,平方米;

Pi"——饱和溶剂蒸汽压,帕 (绝压);

Pi——近液体表面的真实蒸汽压,帕(绝压);

R——1 个大气压下理想气体气体常数,8.314 帕·立方米/摩尔·开氏度;

TL——液体绝对温度,开氏度。

如 Pi<sup>sat</sup> 远大于 P<sub>i</sub>, 可用公式 1-33 计算。

$$
E_{n,i} = \frac{M_i K_i A P_i^{sat}}{RT_L} \tag{2.7.1-33}
$$

传质因子 K<sup>i</sup> 计算见公式 1-19。

#### 4.1.2.3 系数法

根据物料或产品产量及其产污系数计算工艺废气的 VOCs 产生量, 见公式 1-34。系数 法不适用于溶剂使用类工艺废气的 VOCs 产生量计算。除炼焦工艺废气和塑料制品制造工 艺废气外,采用系数法计算的工艺废气 VOCs 产生量,已包含了燃烧烟气、采样、冷却塔、 开停工和事故等 5 个源项的 VOCs 产生量。

$$
E_{0,\pm\frac{1}{2}} = \sum_{k=1}^{n} \left( EF_k \times Q_k \right) \tag{2.7.1-34}
$$

式中: E0 工 = 统计期内工艺废气的 VOCs 产生量, 千克;

 EFk——排放源 k 的单位产量的产污系数,千克/吨,见表 1-2,表 1-3 和表 1-4; Q<sub>k</sub>——统计期内排放源 k 的产品产量, 吨;

#### 表 1-2 溶剂加工类工艺废气排放源项产污系数  $^{1)}$

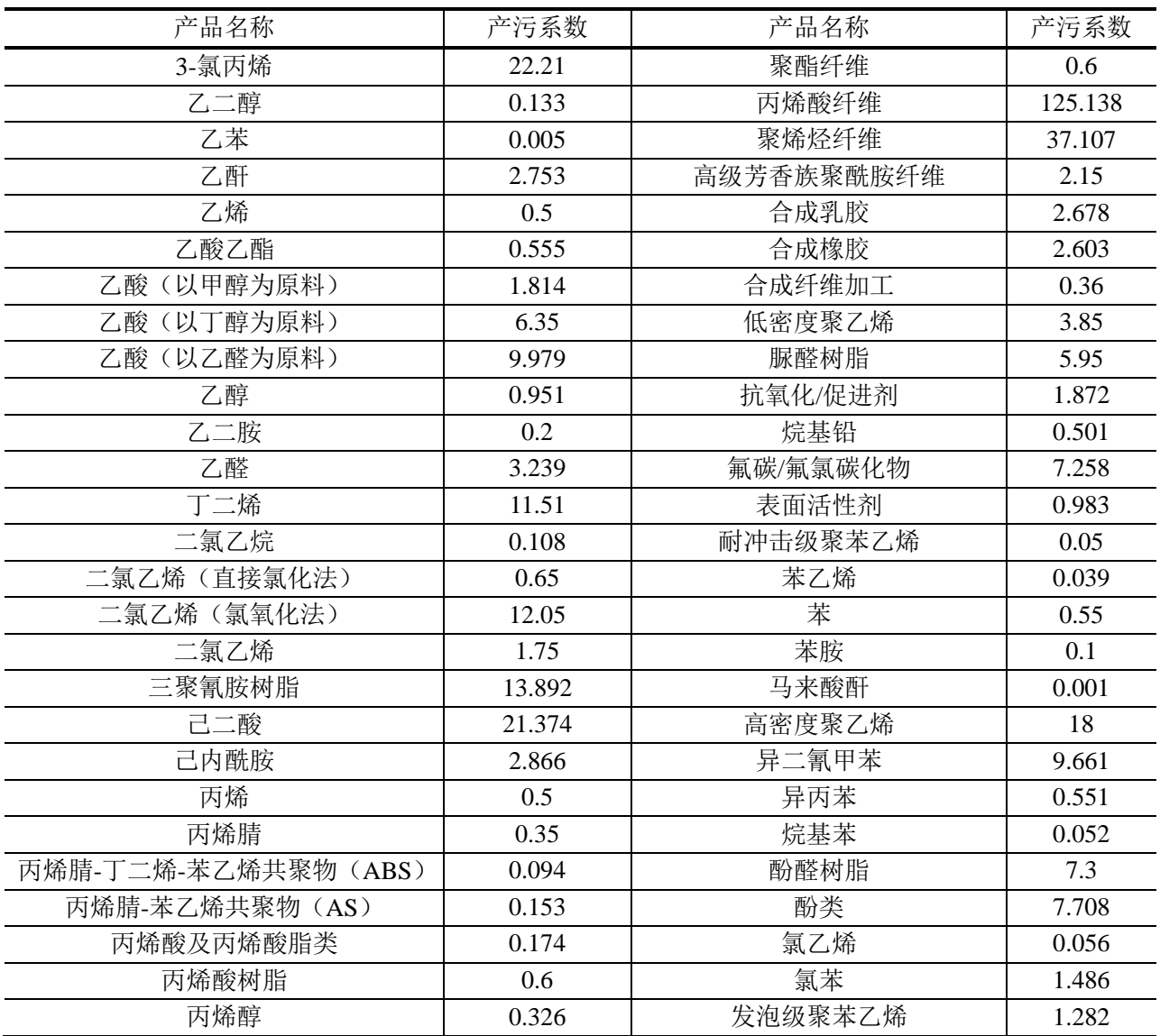

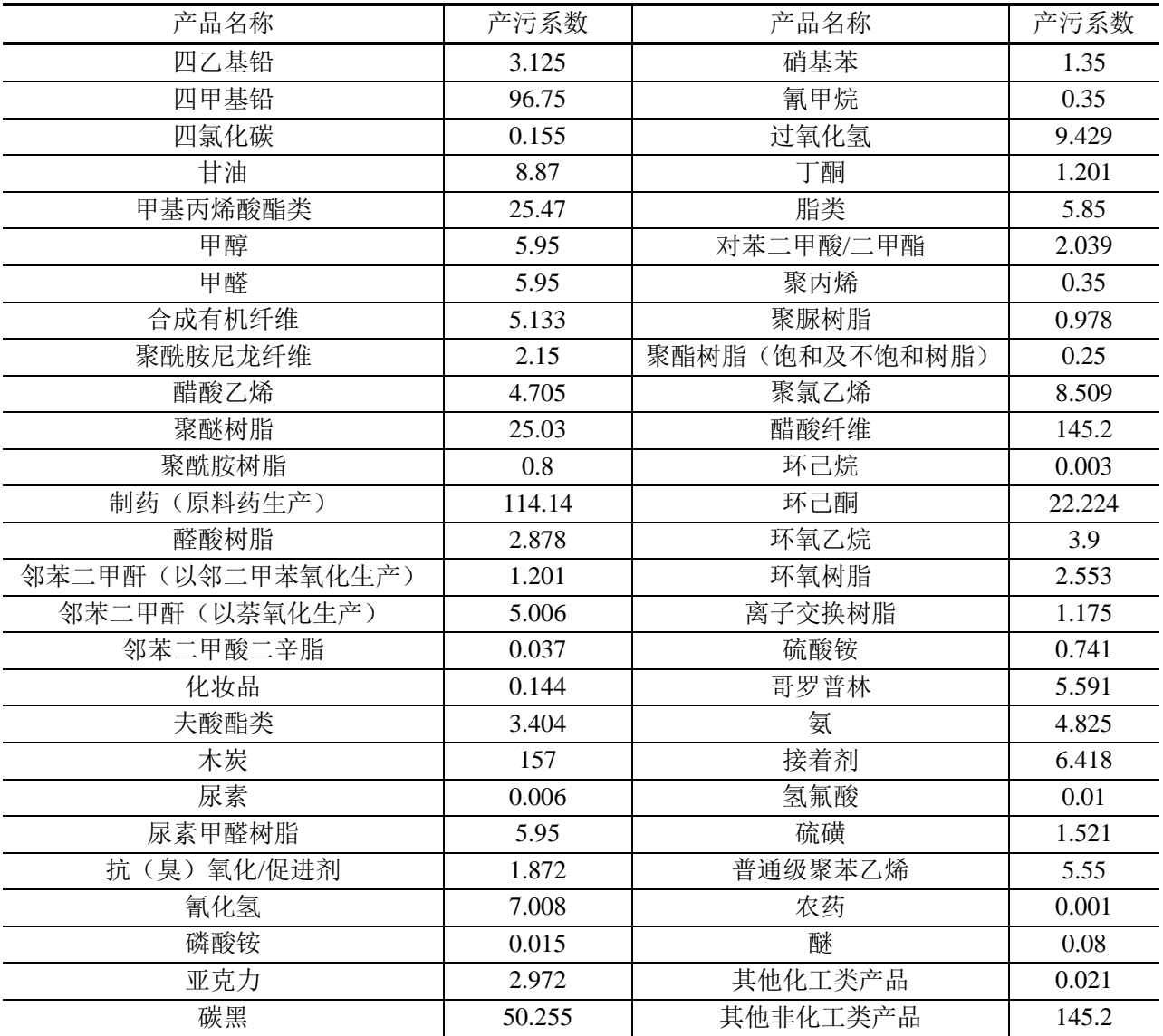

# 表  $1$ -3 主要炼焦工序产污系数  $^{\textrm{a}}$

| 产生源      | 产污系数      |
|----------|-----------|
| 装煤损失     | 0.00055   |
| 炉门泄漏     | 0.0352    |
| 装煤盖泄漏    | 0.0000968 |
| 气体排送系统泄漏 | 0.00033   |
| 推焦       | 0.038     |
| 焦炉烟囱     | 0.047     |

表 1-4 主要塑料制品制造工序产污系数 <sup>a</sup>

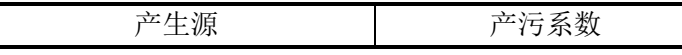

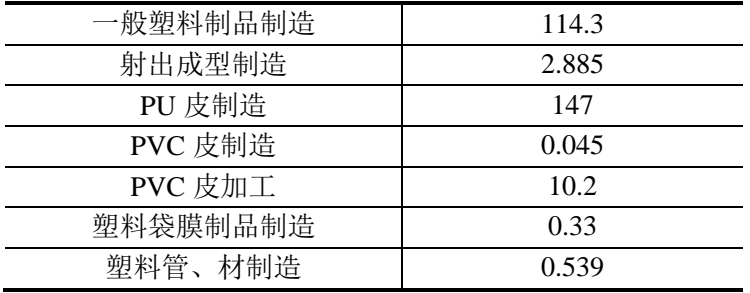

# <span id="page-18-0"></span>4.2 设备动静密封点泄漏

设备动静密封点泄漏是指设备组件密封点的密封失效致使内部物料逸散至大气中,造 成 VOCs 排放的现象。设备组件密封点通常指泵、搅拌器、压缩机、泄压设备、放空阀或 放空管、阀门、采样设施、法兰及其连接件或仪表等动、静密封点。设备动静密封点泄漏 计算适用于溶剂加工类工艺的该源项 VOCs 产生量计算。

设备动静密封点泄漏的 VOCs 产生量计算方法有实测法、公式法和系数法。

设备泄漏 VOCs 产生量计算见公式 2-1:

$$
E_{0,\frac{1}{12}} = \sum_{i=1}^{n} \left( e_{TOC,i} \times \frac{WF_{VOC,i}}{WF_{TOC,i}} \times t_i \right) \tag{2.1}
$$

式中: Eo as ——统计期内设备泄漏源项 VOCs 产生量, 千克;

ti——统计期内密封点 i 的运行时间, 小时;

e<sub>TOC</sub>;——密封点 i 的 TOC 泄漏速率, 千克/小时;

WFVOCs,i——运行时间段内流经密封点 i 的物料中 VOCs 的平均质量分数;

WFTOC,i——运行时间段内流经密封点 i 的物料中 TOC 的平均质量分数。

如未提供物料中 VOCs 的平均质量分数, 则 WKvoc.j 按 1 计。 *TOC i WF*

# 4.2.1 泄漏速率

#### 4.2.1.1 实测法

采用包袋法和大体积采样法对密封点进行实测,所得泄漏速率最接近真实 VOCs 产生 情况。所得泄漏速率通过公式 2-2 计算排放量。实测法不适用于不可达、非常规形状、过 大、以及工艺流程缓慢的密封点。

$$
e_{TOC} = 9.63 \times 10^{-10} \times \frac{C \times P \times Q \times M_w}{(T + 273)}
$$
 (2.2)

式中: eroc——统计期内设备 TOC 泄漏速率, 千克/小时;

C——统计期内实测 TOC 的平均浓度,微摩尔/摩尔;

P——包袋内气体的绝对压力,毫米汞柱;

Q——通入包袋的零气的稳定流率,升/分钟;

Mw——VOCs 的分子摩尔质量,克/摩尔,当泄漏物料为混合物时,摩尔质量计算见 公式 2-3;

T——包袋内气体的温度,摄氏度。

$$
M_{w} = \frac{\sum_{i=1}^{n} M_{w,i} \times X_{i}}{\sum_{i=1}^{n} X_{i}}
$$
 (  $\triangle \pm 2-3$ )

式中: Mwi----组分 i 分子摩尔质量, 克/摩尔;

Xi——组分 i 摩尔分数;

n——混合物料中 VOCs 组份数。

4.2.1.2 公式法

(1) 相关方程法

相关方程法规定了默认零值泄漏速率、限定泄漏速率和相关方程。当密封点的净检测 值小于 1 时,用默认零值泄漏速率作为该密封点排放速率;当净检测值大于 50000 μmol/mol, 用限定泄漏速率作为该密封点泄漏速率。净检测值在两者之间,采用相关方程计算该密封 点的泄漏速率,详见表 2-1。若企业未记录低于泄漏定义浓度限值的密封点的净检测值, 可将泄漏定义浓度限值作为检测值代入计算。

密闭式采样或等效设施的泄漏速率可采用公式法中的相关方程法。采样瓶与采样口连 接,采用"连接件"系数计算产生量;采样瓶不与采样口连接,采用"开口管线"系数计 算产生量。

$$
e_{TOC} = \sum_{i=1}^{n} \begin{cases} e_{0,i} (0 \leq SV < 1) \\ e_{p,i} (SV \geq 50000) \\ e_{f,i} (1 \leq SV < 50000) \end{cases} \tag{2.12-4}
$$

式中: eroc——密封点的 TOC 泄漏速率, 千克/小时;

 SV——密封点的泄漏浓度净检测值,μmol/mol; e0,i——密封点 i 的默认零值泄漏速率,千克/小时; ep,i——密封点 i 的限定泄漏速率,千克/小时; ef,i——密封点 i 的相关方程计算泄漏速率,千克/小时。 各类型密封点的泄漏速率按表 2-1 计算。

| 密封点类型    | 默认零值泄漏速率  | 限定泄漏速率<br>$\geq$ 50000 µmol/mol | 相关方程                                       |
|----------|-----------|---------------------------------|--------------------------------------------|
| 轻液体泵     | 7.5E-06   | 0.62                            | 1.90E-05 $\times$ SV $^{\overline{0.824}}$ |
| 重液体泵     | 7.5E-06   | 0.62                            | $1.90E - 05 \times V^{0.824}$              |
| 压缩机      | 7.5E-06   | 0.62                            | $1.90E - 05 \times V^{0.824}$              |
| 搅拌器      | 7.5E-06   | 0.62                            | $1.90E - 05 \times V^{0.824}$              |
| 泄压设备     | 7.5E-06   | 0.62                            | $1.90E - 05 \times V^{0.824}$              |
| 气体阀门     | 6.6E-07   | 0.11                            | $1.87E - 06 \times SV^{0.873}$             |
| 液体阀门     | 4.9E-07   | 0.15                            | $6.41E - 06 \times SV^{0.797}$             |
| 法兰或连接件   | 6.1E-07   | 0.22                            | $3.05E - 06 \times SV^{0.885}$             |
| 开口阀或开口管线 | $2.0E-06$ | 0.079                           | $2.20E - 06 \times SV^{0.704}$             |
| 其他       | $4.0E-06$ | 0.11                            | $1.36E - 05 \times V^{0.589}$              |

表 2-1 相关方程计算泄漏速率 <sup>a</sup> (单位:千克/小时/排放源)

注: 表中涉及的千克/小时/排放源=每个排放源每小时的 TOC 产生量(千克)。

a:对于密闭式的采样点,如果采样瓶连在采样口,则使用"连接件"的泄漏速率;如采样瓶未与采 样口连接,则使用"开口管线"的泄漏速率。

(2)筛选范围法

筛选范围法用于计算某套装置不可达法兰或连接件的 VOCs 泄漏速率时, 需至少检测 50%该装置的可达法兰或连接件,并且至少包含 1 个净检测值大于等于 10,000µmol/mol 的 点。以 10,000µmol/mol 为界,分析已检测法兰或连接件净检测值可能≥10,000µmol/mol 的 数量比例,将该比例应用到同一装置的不可达法兰或连接件,且按比例计算的大于等于 10,000µmol/mol 的不可达点个数向上取整,采用表 2-2 系数并按公式 2-5 计算泄漏速率。

$$
e_{TOC} = \sum_{i=1}^{n} \left( FA_i \times WF_{TOC,i} \times N_i \right) \tag{2-5}
$$

式中: eroc——密封点的 TOC 泄漏速率, 千克/小时;

FAi——密封点 i 泄漏系数,见表 2-2;

WFTOC ;------ 流经密封点 i 的物料中 TOC 的平均质量分数;

Ni——密封点的个数。

<span id="page-20-0"></span>表 2-2 筛选范围法泄漏系数(单位:千克/小时/排放源)

| 设备类型      | 介质 | 其他溶剂生产加工行业 <sup>。</sup> |                             |
|-----------|----|-------------------------|-----------------------------|
|           |    | $\geq$ 10,000µmol/mol   | $\leq$ 10,000 $\mu$ mol/mol |
| 连接仕<br>法兰 | 所有 | 0.113                   | 0.000081                    |

注:a:此处系数针对总有机化合物的产生。

未检测的密封点,或不可达点(除符合筛选范围法适用范围的法兰和连接件外),采 [用表](#page-21-1) 2-3 系数[按公式](#page-20-0) 2-5 计算泄漏速率。

<span id="page-21-1"></span>

| 设备类型           | 介质  | 其他溶剂生产加工行业 <sup>。</sup> |
|----------------|-----|-------------------------|
|                | 气体  | 0.00597                 |
| 阀              | 轻液体 | 0.00403                 |
|                | 重液体 | 0.00023                 |
| 泵 <sup>b</sup> | 轻液体 | 0.0199                  |
|                | 重液体 | 0.00862                 |
| 压缩机            | 气体  | 0.228                   |
| 泄压设备           | 气体  | 0.104                   |
| 法兰、连接件         | 所有  | 0.00183                 |
| 开口阀或开口管线       | 所有  | 0.0017                  |
| 采样连接系统         | 所有  | 0.0150                  |

表 2-3 平均泄漏系数(单位:千克/小时/排放源)

注:对于表中涉及的千克/小时/排放源=每个排放源每小时的 TOC 产生量(千克)。

对于开放式的采样点,采用系数法计算产生量。如果采样过程中排出的置换残液或气未经处理直接 排入环境,按照"取样连接系统"和"开口管线"产污系数分别计算并加和;如果有收集处理设施收集 管线冲洗的残液或气体,并且运行效果良好,可按"开口阀或开口管线"产污系数进行计算。

a: 产污系数用于 TOC (包括甲烷) 泄漏速率;

b: 轻液体泵密封的系数可以用于估算搅拌器密封的泄漏速率。

#### 4.2.2 运行时间

由于各个密封点的检测时间和检测周期不同,因此在计算各个密封点泄漏量时,可采 用中点法确定该密封点的排放时间,即第n次检测值代表时间段的起始点为第n-1次至第n 次检测时间段的中点,终止点为第n次至第n+1次检测时间段的中点。发生泄漏修复的情况 下,修复复测的时间点为泄漏时间段的终止点。

#### <span id="page-21-0"></span>4.3 有机液体储存与调和挥发损失

有机液体储存与调和通常采用储罐,常见的储罐类型有:固定顶罐(包括卧式罐和立 式罐)与浮顶罐(包括内浮顶罐和外浮顶罐)。

固定顶罐VOCs的产生主要来自于储存过程中蒸发静置损失(俗称小呼吸)和接收物 料过程中产生的工作损失(俗称大呼吸)。

浮顶罐VOCs的产生主要包括边缘密封损失、浮盘附件损失、浮盘盘缝损失和挂壁损 失。其中边缘密封损失、浮盘附件损失、浮盘盘缝损失属于静置损失,挂壁损失属于工作 损失。

储罐如安装油气平衡管,则在计算工作损失时应考虑平衡管控制效率,控制效率参考 装载源项表4-1。

4.3.1 实测法

储罐产生量按统计期内每个呼吸阀泄压周期 VOCs 产生量之和计算,见公式 3-1。

$$
E_{0,\text{thm}} = \sum_{i=1}^{n} E_{0,i} \tag{2.73-1}
$$

式中:E0,储罐——统计期内储罐的 VOCs 产生量,千克;

E0,i——呼吸阀泄压周期 i 的 VOCs 产生量,千克。

采用包袋法和大体积采样法对固定顶罐进行实测,所得储罐泄漏速率最接近真实排放 情况。储罐呼吸阀(泄压阀)泄漏速率计算参考公式 2-1,公式 2-2 和公式 2-3;该泄漏速 率的泄漏时间参照按 4.2.2 的中点法计算。

4.3.2 公式法

储罐周转量指统计期内进入或流出储罐的物料量。当采用公式法计算工作损失时,储 罐真实周转量按修正后的周转次数进行折算,见公式3-4。

$$
Q_{\text{B}} = N_{\text{B}} \times V_T \tag{2.13-2}
$$

式中: O  $_{6F}$  ----- 修正后的周转量, 立方米;

$$
V_T
$$
—最大ّ>{} は江作落量,立方米。

N 修正——修正后的统计期内周转次数;

$$
N_{\text{B}} = \frac{\Box H}{H_{\text{T}}} \times N \tag{2.33}
$$

式中: ΔH——平均液位高度差, 统计期内储罐(第 n+1 次测量的平均液位高度)与(第 n 次测量的平均液位高度)所有差值为正值的液位高度变化的平均值(负值不计),米;

HT——储罐设计最大液位高度, 米;

N——统计期内物料周转次数。

结合公式 3-2 和公式 3-3, 即:

$$
Q_{\text{B}} = Q \times \frac{\Box H}{H_T} \tag{2.3-4}
$$

式中: O  $_{\tiny{\text{6F}}}\text{---}\text{6E}$ 后的周转量, 立方米;

ΔH——平均液位高度变化, 统计期内(第 n+1 次测量的平均液位高度)与(第 n 次测量的平均液位高度)所有差值为正值的液位高度变化的平均值(负值不计),米;

HT——储罐设计最大液位高度, 米。

固定顶罐和浮顶罐的 VOCs 产生量采用公式 3-5 计算。

$$
E_{0,\text{thm}} = \sum_{i=1}^{n} L_{\text{th}} + \sum_{i=1}^{m} L_{\text{th}} + \sum_{i=1}^{m} L
$$

式中: E0 储罐一 统计期内储罐的 VOCs 产生量, 千克;

L m ;-- 统计期内固定顶罐 i 的 VOCs 产生量, 参见附录 E, 千克;

n——固定顶罐的数量;

L <sub>泽</sub>; -- 统计期内浮顶罐 i 的 VOCs 产生量, 参见附录 F, 千克;

m——浮顶罐的数量。

4.3.3 系数法

在公式法使用条件无法满足时,采用系数法计算储罐的 VOCs 产生量, 见公式 3-6。

$$
E_{0,\text{thm}} = EF \times Q \tag{2.13-6}
$$

式中: E0 储罐——统计期内储罐的 VOCs 产生量, 千克;

 EF——产污系数(单位体积周转物料的物料挥发损失),千克/吨,见表 3-1,如表 中未载明存储物料或存储物料为混合物料,则按最大物料产污系数(8.809)计算,千克/ 立方米;

Q——统计期内物料周转量,立方米。

表 3-1 储罐 VOCs 产污系数

| 存储物料 | 产污系数  | 存储物料   | 产污系数  |
|------|-------|--------|-------|
| 正戊烷  | 1.366 | 丁醇     | 0.120 |
| 异戊烷  | 8.809 | 二级丁醇   | 0.278 |
| 己烷   | 0.539 | 三级丁醇   | 0.522 |
| 环己烷  | 0.416 | 环己醇    | 0.075 |
| 庚烷   | 0.851 | 乙醇     | 0.427 |
| 正癸烷  | 0.078 | 异丁醇    | 0.176 |
| 正十二烷 | 0.495 | 异丙醇    | 0.558 |
| 十五烷  | 0.102 | 甲醇     | 0.572 |
| 1-戊烯 | 1.749 | 丙醇     | 0.252 |
| 戊二烯  | 1.006 | 二次乙基二醇 | 0.010 |
| 环戊烯  | 0.934 | 二甘醇    | 0.359 |
| 十二烯  | 0.617 | 丙二醇    | 0.839 |
| 异戊二烯 | 1.402 | 乙二醇    | 0.246 |
| 苯    | 1.228 | 乙硫醇    | 1.222 |

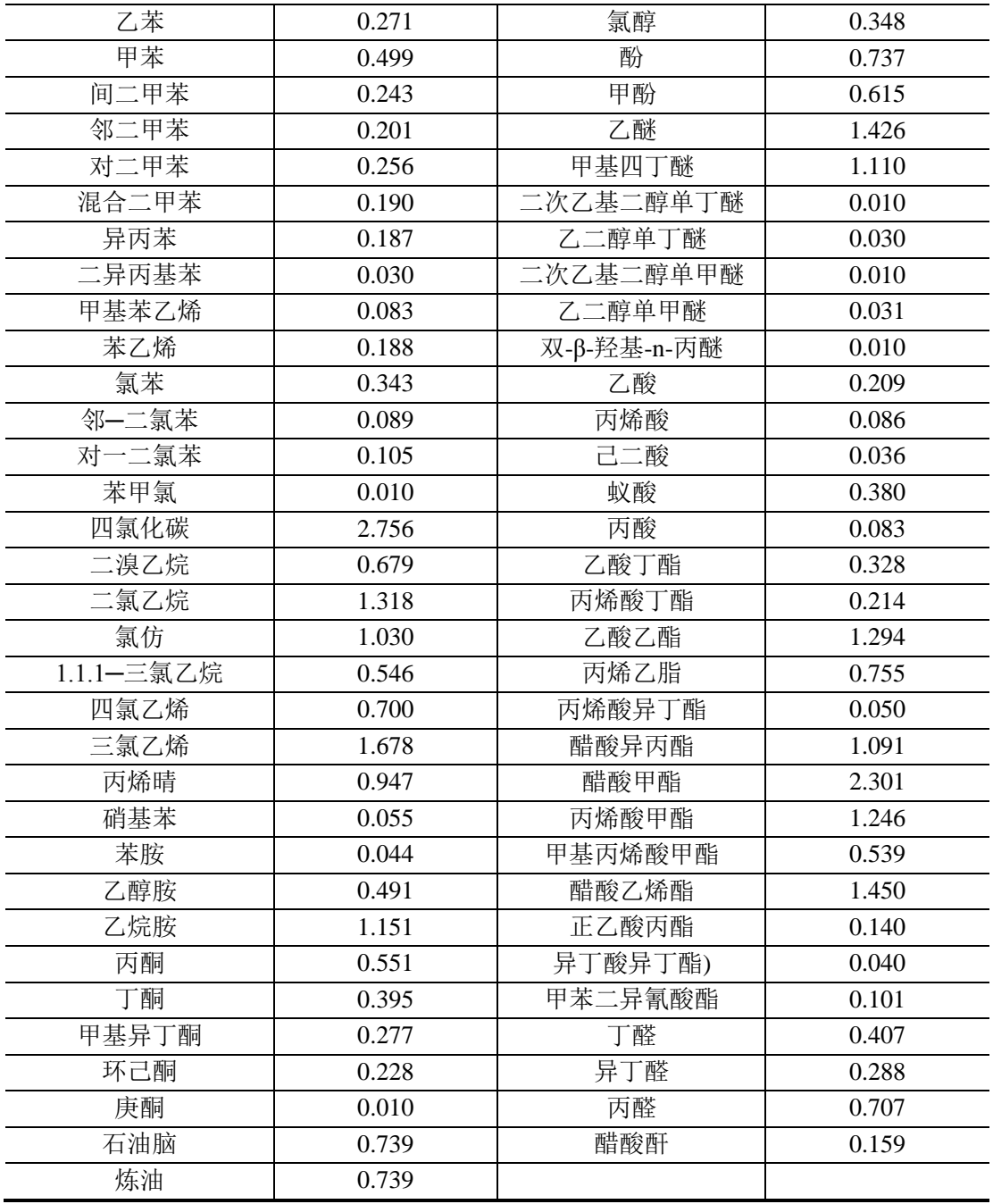

# <span id="page-24-0"></span>4.4 有机液体装载挥发损失

有机液体物料在装载过程中,收料容器内的有机液体蒸汽被物料置换,产生 VOCs。

# 4.4.1 实测法

实测法计算其 VOCs 产生量, 见公式 4-1。

$$
E_{0,\overline{\sharp}\overline{\sharp}} = Q \times C \times (1 - \eta_{\overline{\sharp}\overline{\sharp}})
$$
 (  $\langle \overline{\sharp} \rangle$  4-1)

式中: E<sub>0.装载</sub>——统计期内装载的 VOCs 产生量, 千克;

Q——统计期内物料装载量,立方米;

C——物料装载时的蒸汽浓度,千克/立方米;

η 平衡管——装载平衡管控制效率,见表 4-1。

表 4-1 装载平衡管控制效率取值表<sup>a</sup>

| 取值条件                 | 控制效率  |
|----------------------|-------|
| 装载系统未设蒸气平衡/处理系统      |       |
| 真空装载且保持真空度小于-0.37 千帕 | 100\% |
| 罐车与油气收集系统法兰、硬管螺栓连接   | 100\% |

#### 4.4.2 公式法

无实测数据时,装载 VOCs 产生量按公式 4-2 计算。

$$
E_{0,\frac{1}{2},\frac{1}{2}} = Q \times EF_L \times \left(1 - \eta_{\frac{1}{2},\frac{1}{2}}\right) \tag{2.1.4-2}
$$

<span id="page-25-0"></span>

式中:E0,装载——统计期内装载的 VOCs 产生量,千克;

EFL——装载损失产污系数,千克/立方米,详见 4.4.2.1 节及 4.4.2.2 节;

Q——统计期内物料装载量,立方米;

η 平衡管——装载平衡管控制效率,见表 4-1。

# 4.4.2.1 公路、铁路装载损失产污系数

$$
EF_L = C_0 \times S \tag{2.7.4-3}
$$

$$
C_0 = \frac{P_r M}{RT}
$$
 (  $\triangle \vec{x}$  4-4)

式中: EFI -----装载损失产污系数, 千克/立方米;

S——饱和因子,代表排出的 VOCs 接近饱和的程度,见表 4-2;

 C0——装载罐车气、液相处于平衡状态,将物料蒸汽视为理想气体下的物料密度, 千克/立方米;见公式 4-4;

T——实际装载时物料蒸汽温度,开氏度;

PT——温度 T 时装载物料的真实蒸气压, 千帕;

M -- 物料的分子量, 克/摩尔:

R——理想气体常数, 8.314 焦耳/(摩尔·开氏度)。

# 表 4-2 公路、铁路装载损失计算中饱和因子

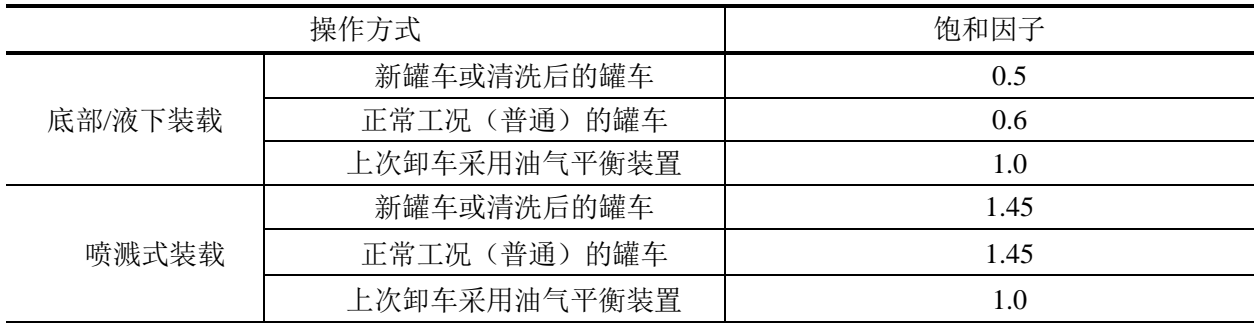

4.4.2.2 船舶装载损失产污系数

装载损失产污系数 EF<sub>L</sub> 采[用公式](#page-25-0) 4-3 计算, 饱和因子 s 取值见表 4-3。

表 4-3 船舶装载汽油和原油以外油品时的饱和因子 s

| 交通<br>具 | 操作方式              | 饱和因子 s |
|---------|-------------------|--------|
| 水运      | 下装载<br>国际)<br>轮船液 |        |
|         | 驳船液下装载<br>国内      | U.J    |

#### <span id="page-26-0"></span>4.5 废水集输、储存、处理处置过程逸散

在废水集输、储存、处理处置过程中,废水中 VOCs 向大气中逸散。

废水集输、储存、处理处置过程 VOCs 产生量计算方法包括公式法和系数法。

- 4.5.1 公式法
- 4.5.1.1 公式法

废水环节的 VOCs 产生量为水面油层中和水中 VOCs 产生量的加和, 见公式 5-1。

$$
E_{0,\text{B}} = E_{0,\text{in}} + E_{0,\text{in}} + E_{0,\text{in}}
$$

式中: E0 度水——统计期内废水的 VOCs 产生量, 千克;

 E0,油相——统计期内收集系统集水井、处理系统浮选池和隔油池中油层的 VOCs 产生 量,千克, 按储罐的公式法计算, 详见附录 E, 无浮油真实蒸气压的, 按 85 千帕计算;

 E0,水相——统计期内废水收集支线和废水处理厂水相中 VOCs 产生量,千克,见公式 5-2。

$$
E_{0,\text{min}} = \sum_{i=1}^{n} \Big( Q_i \times (C_{\text{max}, i} - C_{\text{max}, i}) \times 10^{-3} \times t_i \Big) \tag{2.3}
$$

式中: E<sub>0,\*\*</sub>—
$$
-\frac{2}{3}
$$

Qi——废水收集、处理系统 i 的废水流量,立方米/小时;

C 进水,i——废水收集、处理系统 i 进水中的逸散性挥发性有机物(EVOCs)浓度,毫

克/升;

 C 出水,i——废水收集、处理系统 i 出水中的逸散性挥发性有机物(EVOCs)浓度,毫 克/升;

ti——统计期内废水收集/处理设施 i 的运行时间,小时。

4.5.1.2 模型法

适用于废水中 VOCs 全组份种类及浓度已确定的情况下,核算废水收集和处理设施 VOCs 的排放量。Water9 软件下载及使用说明请参见:

[http://www.epa.gov/ttn/chief/software/water/water9\\_3/](http://www.epa.gov/ttn/chief/software/water/water9_3/)。

Water9 计算所需输入参数如下:

a. 废水与大气参数

处理水量(m 3 /d)、水温、TDS、TSS、挥发性有机物成分及其水中浓度、水面风速(cm/s)、 气温等指标。

b. 废水处理单元参数

 表 5-1 列出了可利用 Water9 计算 VOCs 逸散量的废水收集与处理单元,这些单元必须 输入相关参数:池数、池面尺寸(长×宽)、有效水深、设备机械功率与转数、曝气设备曝 气量、处理单元是否加盖等,数据可通过设计资料或现场测量获取。

表 5-1 可利用 Water9 计算挥发性有机物逸散量的废水收集与处理单元

| 设备单元   | 所需设备规格信息                            |
|--------|-------------------------------------|
| 废水收集单元 | 排放口、检查井、检修口、泵站、废水管道共五类              |
| 废水处理单元 | 砂水分离器、明渠、混合池、初沉池、调节池、滴滤池、油水分<br>格栅、 |
|        | 储罐、油膜单元、稳定塘、跌水、出水、加盖分离器共十九类<br>离器、  |

c. VOCs 性质

VOCs 水中溶解度、扩散系数、生物分解常数(mg/g biomass.hr)等。可使用 Water9 设定值计算液-气相传质量,或自行修改自带参数计算 VOCs 逸散量。

上述参数在现场测量并取水样进行分析后,输入 Water9, 即可获得各单元 VOCs 成分 逸散量。VOCs 在 Water9 中的三种存在形式:逸散至大气中、被生物分解、留存于废水中。

经 Water9 计算可以获得废水处理厂各单元, VOCs 进入后, 逸散至大气 (emission into the atmosphere)、留存于水体(dissolved in water)及随出水流出的 VOCs 量(mass flow, g/h) 与 VOCs 总量的比例。

4.5.2 系数法

$$
E_{0,\overline{\mathbb{R}}\mathcal{K}} = \sum_{i=1}^{n} \left( EF_i \times Q_i \right) \tag{2.15-3}
$$

式中: E<sub>0, %</sub> ——统计期内废水的 VOCs 产生量, 千克;

EFi——废水收集/处理设施 i 产污系数,千克/立方米,见表 5-2;

Qi——统计期内废水收集/处理设施 i 的废水流量,立方米。

表 5-2 废水收集/处理设施 VOCs 产污系数

| 适用范围                       | 产污系数<br>(千克/立方米) |
|----------------------------|------------------|
| 废水收集系统及油水分离                | 0.6              |
| 废水处理厂-废水处理设施 <sup>。</sup>  | 0.005            |
| 废水处理设施指除收集系统及油水分离外的其他处理设施。 |                  |

#### <span id="page-28-0"></span>4.6 燃烧烟气排放

各类加热炉、锅炉、内燃机和燃气轮机等燃烧烟气排放环节产生的 VOCs 排放。燃烧 烟气排放源项产生的 VOCs 全部有组织排放,不存在无组织排放,因此该源项产生量即为 排放量。

#### 4.6.1 实测法

通过测定燃烧烟气的流量和浓度等数据,采用实测法计算 VOCs 产生量,见公式 6-1。

$$
E_{0,\text{MSE}} = \sum_{i=1}^{n} \left( Q_i \times C_{\text{HII},i} \times 10^{-6} \times t_i \right) \tag{2.1}
$$

式中: E0 \*\*- - 统计期内燃烧烟气排放环节的 VOCs 产生量, 千克; Qi——燃烧烟气排放设施 i 实测气体流量,立方米/小时; C 出口,i——燃烧烟气排放设施 i 出口实测 VOCs 浓度,毫克/立方米;  $O_i \times C_{i+1} \times 10^{-6}$  ---燃烧烟气排放设施 i 实测 VOCs 排放速率, 千克/小时; ti——统计期内燃烧烟气排放设备 i 的生产小时数,小时。

#### 4.6.2 系数法

燃烧烟气无实测数据时,采用系数法计算 VOCs 产生量, 见公式 6-2。

$$
E_{0,\underset{i=1}{\otimes}\frac{1}{\otimes}} = \sum_{i=1}^{n} \left( EF_i \times Q_i \right) \tag{2.16-2}
$$

式中:E0,燃烧——统计期内燃烧烟气的 VOCs 产生量,千克;

EFi——燃料 i 产污系数,千克/单位燃料消耗,见[表](#page-29-1) 6-1;

 Qi——统计期内燃料 i 的消耗量,煤(吨)、天然气(立方米)、液化石油气(立方 米,液态)。

<span id="page-29-1"></span>

| 燃料类型                                  | 锅炉形式                          | 产污系数      | 单位            |  |
|---------------------------------------|-------------------------------|-----------|---------------|--|
|                                       | 煤粉炉, 固态排渣                     | 0.030     | 千克/吨-煤        |  |
|                                       | 煤粉炉, 液态排渣                     | 0.020     | 千克/吨-煤        |  |
|                                       | 旋风炉                           | 0.055     | 千克/吨-煤        |  |
| 烟煤和亚烟煤 <sup>。</sup>                   | 抛煤机链条炉排炉                      | 0.025     | 千克/吨-煤        |  |
|                                       | 上方给料炉排炉                       | 0.025     | 千克/吨-煤        |  |
|                                       | 下方给料炉排炉                       | 0.650     | 千克/吨-煤        |  |
|                                       | 手烧炉                           | 5.000     | 千克/吨-煤        |  |
|                                       | 流化床锅炉                         | 0.025     | 千克/吨-煤        |  |
|                                       | 煤粉炉, 固态排渣, 切圆燃                | 0.020     | 千克/吨-煤        |  |
|                                       | 烧                             |           |               |  |
| 褐煤 <sup>。</sup>                       | 旋风炉                           | 0.035     | 千克/吨-煤        |  |
|                                       | 抛煤机链条炉排炉                      | 0.015     | 千克/吨-煤        |  |
|                                       | 上部给料链条炉排炉                     | 0.015     | 千克/吨-煤        |  |
|                                       | 常压流化床锅炉                       | 0.015     | 千克/吨-煤        |  |
| 无烟煤 <sup>b</sup>                      | 炉排炉                           | 0.150     | 千克/吨-煤        |  |
|                                       | 电站锅炉                          | 0.038     | 千克/吨-油        |  |
| 燃油 <sup>。</sup>                       | 工业燃油锅炉                        | 0.140     | 千克/吨-油        |  |
|                                       | 工业燃馏分油锅炉                      | 0.100     | 千克/吨-油        |  |
| 天然气 b                                 |                               | 1.762E-04 | 千克/立方米天然气     |  |
| 丁烷 <sup>b</sup>                       |                               | 0.132     | 千克/立方米液化石油气,液 |  |
|                                       |                               |           | 态             |  |
| 丙烷 b                                  |                               | 0.120     | 千克/立方米液化石油气,液 |  |
|                                       |                               |           | 态             |  |
| 注: a: 此处产污系数以总非甲烷有机物 (TNMOC) 代替 VOCs; |                               |           |               |  |
|                                       | b: 此处产污系数以总有机化合物(TOC)代替 VOCs。 |           |               |  |

表 6-1 燃料燃烧 VOCs 产污系数

#### <span id="page-29-0"></span>4.7 火炬排放

火炬通常用于燃烧过量燃料气、部分清除产物或是开停工和故障产生的废气。大多数 火炬均有天然气的预燃火。火炬产生的 VOCs 通常会包括未被燃烧的碳氢化合物。火炬排 放源项产生的 VOCs 全部有组织排放,不存在无组织排放,因此该源项产生量即为排放量。

# 4.7.1 公式法

4.7.1.1 基于组份的公式法

通过对进入火炬气体的成分和流量进行连续监测,计算火炬的 VOCs 产生量, 见公式

7-1。

$$
E_{\text{min}} = \sum_{n=1}^{N} \left[ Q_n \times t_n \times C_n \times \frac{M_n}{22.4} \times (1 - \text{Feff}) \right]
$$
 (  $\triangle \text{th } 7-1$ )

式中: E <sup>\*\*</sup> :--------统计期内火炬 i 的 VOCs 产生量, 千克;

n——测量序数,第 n 次测量;

 N——统计期内测量次数或火炬每次工作时的测量次数;当火炬非连续工作时,在 火炬工作状态下应至少每 3 小时取样分析一次;

Qn——第 n 次测量时火炬气的流量,立方米/小时;

t<sub>n</sub>——统计期内第 n 次测量时火炬的工作时间, 小时;

Cn——第 n 次测量时 VOCs 的体积分数;

Mn——第 n 次测量时 VOCs 的分子量,克/摩尔;

22.4——摩尔体积转换系数,立方米/千摩尔;

F<sub>eff</sub>——火炬的燃烧效率, %; 取火炬正常操作过程中 Feff>98%。部分条件下需修 正火炬排放效率,见[表](#page-30-0) 7-1。

<span id="page-30-0"></span>

| 火炬工况 | 助燃气体类<br>型 | 火炬操作条件                                                                                                    | 火炬燃烧效率 |
|------|------------|----------------------------------------------------------------------------------------------------|--------|
|      | 无助燃        | 火炬气体的净热值≥7.45MJ/m <sup>3</sup> ;<br>当直径≥DN80 mm、氢含量≥8% (体积百分数)<br>时, 出口流速<37.2 m/s 且 <vmax;<br>出口流速&lt;18.3 m/s,但当燃烧气体的净热值<br/>&gt;37.3 MJ/m3时, 允许排放流速≥18.3 m/s, 但<br/>应<math>\leq</math>Vmax 且<math>\leq</math>122 m/s</vmax;<br> | 98%    |
| 正常   | 蒸汽助燃       | 火炬气体的净热值 $\geq$ 11.2MJ/m <sup>3</sup><br>出口流速<18.3 m/s, 但当燃烧气体的净热值<br>>37.3 MJ/m <sup>3</sup> 时, 允许排放流速≥18.3 m/s, 但<br>应 $<V_{\text{max}}$ 且 $<$ 122 m/s;<br>蒸汽/气体≤4                                                               | 98%    |
|      | 空气助燃       | 火炬气体的净热值≥11.2MJ/m <sup>3</sup> ;<br>出口流速 $<$ $V_{\text{max}}$                                                                                                    | 98%    |
|      | 无助燃        | 不满足火炬气净热值、出口流速的条件                                                                                                    | 93%    |
| 非正常  | 蒸汽助燃       | 不满足火炬气净热值、出口流速的条件                                                                                                    | 93%    |
|      |            | 不满足蒸汽与气体比值的条件                                                                                                    | 80%    |
|      | 空气助燃       | 不满足火炬气净热值、出口流速的条件                                                                                                    | 93%    |
| 故障   |            | 火炬气流量超过设计值、火炬故障停用或未投<br>用                                                                                                    | $0\%$  |

表 7-1 火炬的燃烧效率取值

4.7.1.2 基于热值的公式法

依据火炬气的热值, 计算火炬的 VOCs 产生量, 见公式 7-2。

$$
E_{\text{KSE},i} = \sum_{n=1}^{N} \left( Q_n \times t_n \times LHV_n \times EF \right) \tag{2.1}
$$

式中:E 火炬,<sup>i</sup>——统计期内火炬 i 的 VOCs 产生量,千克;

n——测量序数,第 n 次测量;

N——测量次数或火炬每次工作时的测量次数;

Qn——第 n 次测量时火炬气的体积流量,立方米/小时;

t<sub>n</sub>——统计期内第 n 次测量时火炬的工作时间, 小时;

LHV<sub>n</sub>——第 n 次测量时火炬气的低热值, 兆焦耳/立方米;

EF——总烃(以甲烷计)产污系数,千克/兆焦,取 6.02 E-05。

测量气体体积应和测定气体热值的条件相同。

火炬停用或故障时, 公式 7-2 应乘以 1/ (1-Feff), 其中 Feff 默认值取 98%。

当采用基于热值的公式法计算火炬 VOCs 产生量时,事故中的容器超压排放 VOCs 产 生量(5.11.2)未包含在内,需另行计算。

4.7.1.3 基于装置的公式法

未对火炬进行实际测量时, 火炬 VOCs 产生量计算, 见公式 7-3。

$$
E_{0,\text{AME}} = \sum_{n=1}^{N} \Big[ Q_n \times \big( 1 - \text{Feff} \big) \Big] \tag{2.1}
$$

式中: E<sub>0 \*#</sub>——统计期内火炬的 VOCs 产生量, 千克;

N——统计期内火炬排放次数,次;

n——火炬排放序数,第 n 次排放;

Qn——统计期内第 n 次排放时的排入火炬的总废气量(干基),千克;

Feff——火炬燃烧效率,取 80%。

#### 4.7.2 系数法

 如火炬仅点燃长明灯,不处理废气,则参考4.6.2节燃烧烟气系数法计算火炬环节VOCs 产生量。

<span id="page-31-0"></span>4.8 非正常工况(含开停工及维修)排放

非正常工况(含开停工及维修)排放的 VOCs 产生量包括气相单元的产生量和液相单 元的产生量。气相单元是指开停工时泄压、吹扫等动作产生的 VOCs;液相单元是指容器 内残留的积液等逸散产生的 VOCs。当非正常工况排放的 VOCs 进入火炬,且火炬 VOCs 产生量按实测法和基于热值的公式法计算时,非正常工况的 VOCs 产生量可不重复计算, 除此之外均应单独计算。

4.8.1 公式法

气相、液相单元的 VOCs 产生量均采用公式法计算, 见公式 8-1。

$$
E_{0,\overline{A}^{\beta}|\overline{B}} = E_{0,\overline{A}^{\beta}|\overline{B}|\overline{B}^{\beta}|\overline{B}} \tag{2.38-1}
$$

4.8.1.1 气相工艺设备泄压与吹扫排放

如容器内没有液体物料,气体遵守理想气体定律,见公式 8-2。

$$
E_{0,\text{in}} = \sum_{i=1}^{n} \left[ 10^{-6} \times \frac{P_v + 101.325}{101.325} \times \frac{273.15}{T} \times \left( V_v \times f_{\text{min}} \right) \times C \right]_i \tag{2.3.8-2}
$$

式中: E<sub>0气相</sub>——统计期内开停工过程气相单元的 VOCs 产生量, 千克;

PV——泄压气体排入大气时容器的表压,千帕;

T——泄压气体排入大气时容器的温度,开氏度;

Vv——容器的体积,立方米;

 *f* 空置——容器的体积空置分数,除去填料、催化剂或塔盘等所占体积后剩余体积的 百分数,在容器中不存在内构件时,取 1;

C——泄压气体中 VOCs 的浓度,毫克/标立方米;

i——统计期内的开停工次数。

4.8.1.2 液相工艺设备泄压与吹扫排放

假设在容器中剩余的液体质量远大于气相空间污染物的量,则按公式 8-3 计算产生量。

$$
E_{0,\text{R}} = \sum_{i=1}^{n} \Big[ V_V \times (1 - V') \times f_1 \times d \times WF \times \Big[ f_2 \times (1 - Feff) + (1 - f_2) \Big] \Big]_i \tag{2.7} \& 8-3
$$

式中:E0,液相——统计期内开停工过程的 VOCs 产生量,千克;

Vv——容器的体积,立方米;

V′——容器内填料、催化剂或塔盘等所占体积分数,在容器中不存在内构件时取 0;

f1——容器吹扫前液体薄层或残留液体的体积分数,取值在 0.1%至 1%之间;

d——液体的密度,千克/立方米;

WF——容器内残液的 VOCs 的质量分数;

f2——液体薄层或残留液体被吹扫至火炬或其它处理设施的质量分数;

 Feff——火炬或 VOCs 污染控制设施的效率%,其中火炬效率可参见 4.7 火炬排放, VOCs 污染控制设施的效率采用实测值;

i——统计期内的开停工次数。

#### <span id="page-33-0"></span>4.9 冷却塔、循环水冷却系统释放

冷却水是热交换系统和冷凝器中载热介质,通过冷却塔冷却降温而循环使用。

由于热交换系统等设备管路的泄漏,有机物通常由高压一侧于裂缝中泄漏至冷却循环 水中,而产生 VOCs。

冷却塔、循环水冷却系统的 VOCs 产生量计算方法包括实测法、公式法和系数法。

4.9.1 实测法

实测法用于测量冷却水中沸点低于 60°C 的易汽提组分的浓度。

$$
E_{0,\frac{\lambda}{\sqrt{2}}\pm\frac{1}{2}} = \sum_{i=1}^{n} \left( C_i \times Q_i \times \rho_i \times t \times 10^{-6} \right) \tag{2.79-1}
$$

式中: E0, 冷却塔——统计期内第 i 个冷却塔 VOCs 排放量, 千克;

C :------ 可汽提 VOCs 在循环水中的浓度, 微克/克, 见公式 9-2;

Qi——循环水流量,立方米/小时;

ρi——循环水密度,千克/立方米;

t——统计时长或泄漏发生的时长,小时。

$$
C_i = \frac{C_{\frac{\alpha}{2} \in \mathcal{N}} \times \omega_{CS} \times MW_{\text{VOCs}} \times P \times b_{\text{R}}}{R \times (T + 273.15) \times a_{\text{R}} \times \rho_{\text{R}} \times \rho_{\text{R}}}
$$
(\&\&9-2)

式中: Ci-------可汽提 VOCs 在冷却水中的浓度, 微克/克;

 $C \approx \sim \text{VOCs}$ ——汽提气中 VOCs 的浓度, 微摩尔/摩尔,;

M 空气VOCs——汽提气中 VOCs 的分子量, 克/摩尔:

P---汽提塔的压力, 帕;

b 汽提空气流——汽提塔的汽提空气流量,毫升/分钟;

R——气体常数,82.057 毫升∙帕/摩尔∙开氏度;

T——汽提塔温度,摄氏度;

a 样品水流量——汽提塔样品水流量,毫升/分钟;

ρ 冷却水——样品循环水的密度,克/毫升。

4.9.2 公式法

$$
E_{0,\hat{\pi}^{\#}\mathbb{H}^{\#}} = \sum_{i=1}^{n} \Big( Q_i \times (C_{\text{min}} - C_{\text{min}}) \times 10^{-3} \times t_i \Big) \tag{2.3}
$$

式中: E0, 冷却率 ——统计期内冷却塔 VOCs 产生量, 千克;

Qi——统计期内冷却塔 i 的循环水流量,立方米;

C 入口,i——冷却水暴露空气前逸散性挥发性有机物(EVOCs)的浓度,毫克/升;

C 出口,<sup>i</sup>——冷却水暴露空气后逸散性挥发性有机物(EVOCs)的浓度,毫克/升。

上式假定冷却水补水与蒸发损失、风吹损失相等且冷却塔进出流量不变。

冷却水暴露空气后 EVOCs 浓度无法获取时, 则认为冷却水中的 EVOCs 全部排放, 即 EVOCs 出口浓度为零。

4.9.3 系数法

$$
E_{0,\hat{\pi}^{\pm 1/2}} = \sum_{i=1}^{n} \left( EF \times Q_i \right) \tag{2.10}
$$

式中:E0,冷却塔——统计期内冷却塔的 VOCs 产生量,千克;

Qi——统计期内冷却塔 i 的循环水量,立方米;

EF——产污系数,千克/立方米-循环水,取 7.19E-04。

<span id="page-34-0"></span>4.10 事故排放

工艺生产过程的设备元件发生故障或是排放控制装置的故障而造成的突发性排放称 之为事故排放。事故产生的 VOCs 通常要比正常情况产生的 VOCs 浓度要高出很多。事故 排放对于年排放量和短期排放的贡献非常大。

事故排放通常有三种情景:排放控制装置故障或产生某种情况导致 VOCs 不经过控制 设施直接排放; 容器超压; 喷溅。

$$
E_{0,\text{max}} = E_{0,\text{min}} + E_{0,\text{max}} + E_{0,\text{max}} + E_{0,\text{max}}
$$
 (  $\triangle \text{R} \cdot 10 - 1$  )

#### 4.10.1 工艺装置事故排放

工艺装置事故造成的 VOCs 产生量是正常情况下产生量的数倍,则事故状态或停机状

态下的非控制产生量采用实测速率通过公式 10-2 进行计算。

 $E_{0,\ddot{x} \ddot{\equiv} \bar{x} \dot{x}} = e_{\bar{x} \dot{x},i} \times EM_i \times t$ 

(公式 10-2)

式中: E0. \*\*\*\*-------事故状态或停机状态下的 VOCs 组份 i 产生量, 千克/事件;

e  $\mathbb{I}_{m}$  ;——根据测量数据或现场的排放测试数据得出的控制状态下的 VOCs 组份 i 的 排放速率,千克/小时;

EMi——事故乘数,见表 10-1;

t——事故持续时间,小时/事件。

# 表 10-1 工艺装置的效率及事故乘数 <sup>a</sup>

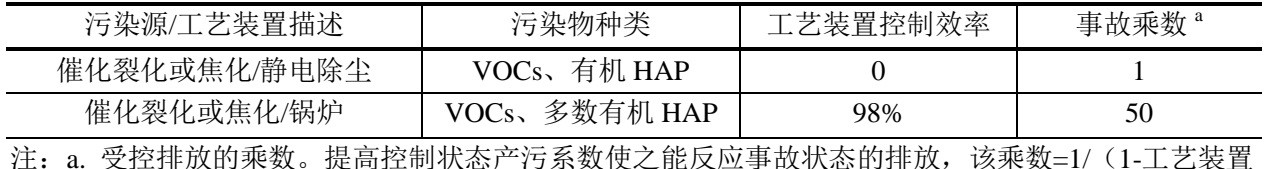

控制效率)。

#### 4.10.2 容器超压排放

容器超压排放气体通常送入火炬,不单独计算容器超压排放。

#### 4.10.3 喷溅

喷溅出的液体蒸发分为闪蒸蒸发、热量蒸发和质量蒸发三种,其蒸发总量为这三种蒸 发之和,采用以下公式法产生量计算。

# (1)闪蒸量估算

过热液体闪蒸量估算,见公式 10-3:

$$
Q_{\rm l} = \frac{F \times W_{\rm r}}{t_{\rm l}} \tag{2.3}
$$

式中:Q1——闪蒸蒸发速率,千克/秒;

WT-----液体泄漏总量, 千克;

t1——闪蒸蒸发时间,秒;

F——蒸发的液体占液体总量的比例;按公式 10-4 计算:

$$
F = C_p \frac{T_L - T_b}{H}
$$
 (  $\triangle \pm \frac{10}{4}$  10-4)

式中: Cp——液体的定压比热,焦耳/(千克·开氏度);
TL——泄漏前液体的温度,开氏度;

Tb——液体在常压下的沸点,开氏度;

H——液体的气化热,焦耳/千克。

(2)热量蒸发估算

热量蒸发的蒸发速度 Q<sub>2</sub> 按公式 10-5 计算:

$$
Q_2 = \frac{\lambda S \times (T_0 - T_b)}{H \sqrt{\pi \alpha t}} \tag{2.7} \pm 10.5
$$

式中: Q<sub>2</sub>——热量蒸发速率, 千克/秒;

 *λ*——表面热导系数,瓦/(米·开氏度);

T0——环境温度,开氏度;

Tb——沸点温度,开氏度;

S——液池面积,平方米;

H——液体气化热,焦耳/千克;

——表面热扩散系数,平方米/秒,见表 10-2;

t——蒸发时间,秒。

表 10-2 某些地面的热传递性质

| 地面情况     | λ (瓦/米 开氏度) | α(平方米/秒)             |
|----------|-------------|----------------------|
| 水泥       | 1.1         | $1.29\times10^{-7}$  |
| 土地(含水8%) | 0.9         | $4.3 \times 10^{-7}$ |
| 干阔土地     | 0.3         | $2.3 \times 10^{-7}$ |
| 湿地       | 0.6         | $3.3 \times 10^{-7}$ |
| 砂砾地      | 2.5         | $11.0\times10^{-7}$  |

(3)质量蒸发估算

质量蒸发速度 Q<sup>3</sup> 按公式 10-6 计算:

$$
Q_3 = \alpha \times P \times M / (R \times T_0) \times u^{(2-n) \times (2+n)} \times r^{(4+n)/(2+n)} \tag{2.7} 10-6
$$

式中: Q<sub>3</sub>——质量蒸发速率, 千克/秒;

,n——大气稳定度系数,见表 10-3;

P——液体表面蒸汽压,帕;

R——气体常数, 8.314 焦耳/ (摩尔·开氏度);

M-分子量,克/摩尔;

 $T_0$ ——环境温度,开氏度;

u——风速, 米/秒;

r----液池半径, 米。

有围堰时,以围堰最大等效半径为液池半径;无围堰时,设定液体瞬间扩散到最小厚 度时,推算液池等效半径。

表 10-3 液池蒸发模式参数

| 稳定度条件      |      | α.                              |
|------------|------|---------------------------------|
| 不稳定 (A, B) | 02   | $3.846 \times 10^{-3}$          |
| 中性 (D)     | 0.25 | $4.685 \times 10^{-3}$          |
| 稳定 (E, F)  | 03   | 5.285 $\times$ 10 <sup>-3</sup> |

(4)液体蒸发总量计算

液体蒸发总量按公式 10-7 计算:

 $E_{_{0,\bar{\boxplus}\boxplus\!\bar{\boxplus}}}=Q_{_{1}t_{1}}+Q_{_{2}t_{2}}+Q_{_{3}t_{3}}$ 

式中: E<sub>0.喷溅</sub>——喷溅液体蒸发总量, 千克:

Q1——闪蒸蒸发速率,千克/秒;

Q2——热量蒸发速率,千克/秒;

Q3——质量蒸发速率,千克/秒;

t1——闪蒸蒸发时间,秒;

t<sub>2</sub>——热量蒸发时间,秒;

t<sub>3</sub>——从液体泄漏到液体全部处理完毕的时间,秒。

(公式 10-7)

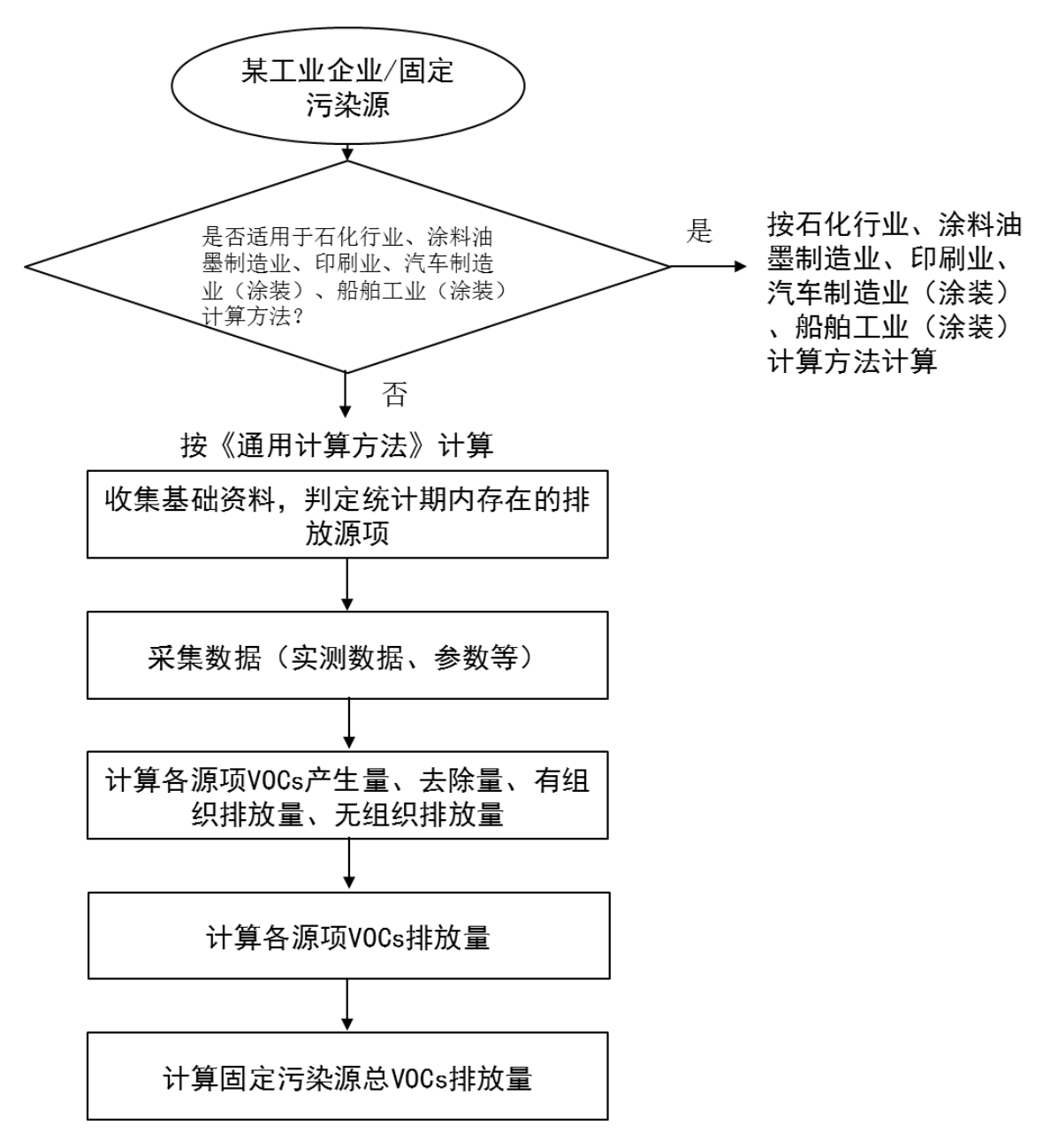

图 A-1 上海市工业企业 VOCs 排放量计算流程图

|      | 行业分类             | 国民经济行业分类                      |                     |  |
|------|------------------|-------------------------------|---------------------|--|
| 行业   |                  | 代码                            | 类别名称                |  |
|      |                  | C <sub>242</sub>              | 乐器制造                |  |
|      |                  | C331                          | 结构性金属制品制造           |  |
|      |                  | C333                          | 集装箱及金属包装容器制造        |  |
|      |                  | C336                          | 金属表面处理及热处理加工        |  |
|      |                  | C341                          | 锅炉及原动设备制造           |  |
|      |                  | C342                          | 金属加工机械制造            |  |
|      |                  | C343                          | 物料搬运设备制造            |  |
|      |                  | C344                          | 泵、阀门、压缩机及类似机械制造     |  |
|      |                  | C346                          | 烘炉、风机、衡器、包装等设备制造    |  |
|      |                  | C351                          | 采矿、冶金、建筑专用设备制造      |  |
|      |                  | C352                          | 化工、木材、非金属加工专用制造设备   |  |
|      | 工业涂装(主           |                               | 印刷、制药、日化及日用耗品生产专用设备 |  |
|      | 要涉及设备制<br>造、机械制造 | C354                          | 制造                  |  |
|      | 等行业)             | C357                          | 农、林、牧、渔专用机械制造       |  |
|      |                  | C371                          | 铁路运输设备制造            |  |
|      |                  | C372                          | 城市轨道交通设备制造          |  |
| 表面涂装 |                  | C374                          | 航空、航天器及设备制造         |  |
|      |                  | C375                          | 摩托车制造               |  |
|      |                  | C376                          | 自行车制造               |  |
|      |                  | C381                          | 电机制造                |  |
|      |                  | C382                          | 输配电及控制设备制造          |  |
|      |                  | C383                          | 电线、电缆、光缆及电工器材制造     |  |
|      |                  | C385                          | 家用电力器具制造            |  |
|      |                  | C386                          | 非电力家用器具制造           |  |
|      |                  | C434                          | 铁路、船舶、航空航天等运输设备修理   |  |
|      | 汽车制造             | C364                          | 电车制造                |  |
|      |                  | C366                          | 汽车零部件及配件制造          |  |
|      |                  | C <sub>201</sub>              | 木材加工                |  |
|      | 木材加工             | C <sub>2</sub> 0 <sub>2</sub> | 人造板加工               |  |
|      |                  | C <sub>203</sub>              | 木制品加工               |  |
|      |                  | C211                          | 木质家具制造              |  |
|      | 家具制造             | C <sub>2</sub> 12             | 藤家具制造<br>竹、         |  |
|      |                  | C213                          | 金属家具制造              |  |

表 B-1 溶剂使用类的典型行业<sup>。</sup>

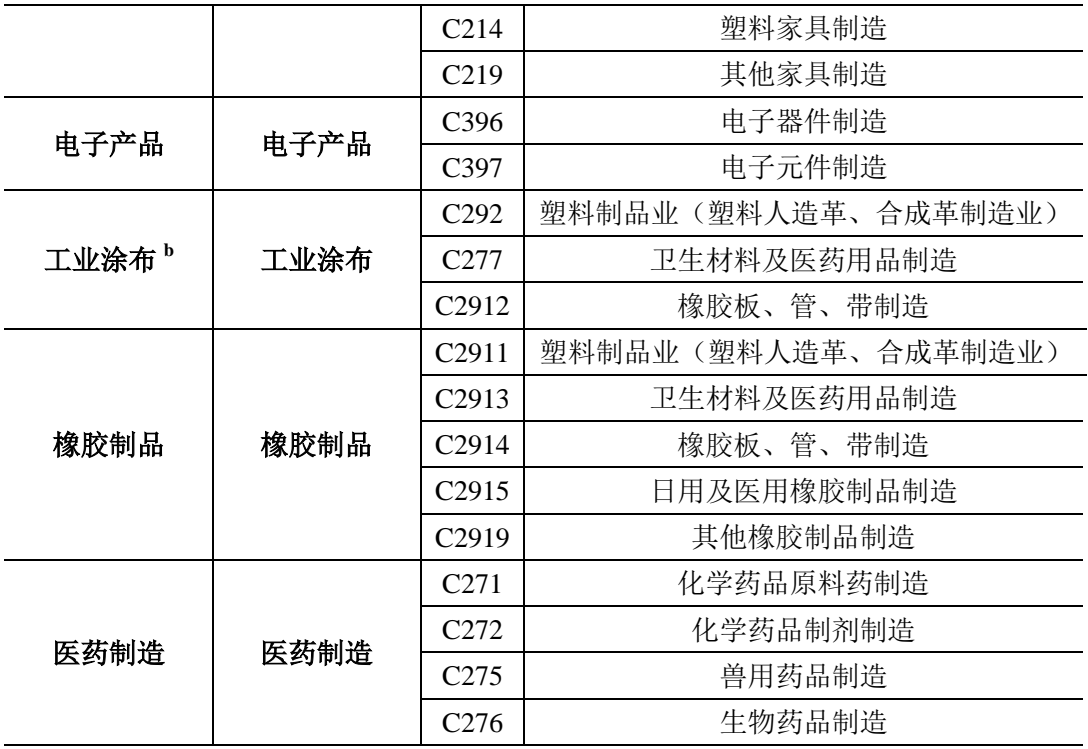

注:a. 摘自《本市启动挥发性有机物(VOCs)排污收费试点工作》中上海市 VOCs 排 污收费试点行业范围表;

b. 工业涂布行业中塑料制品业特指涂布工艺的塑料人造革、合成革制造业;国民经济 行业分类属于橡胶制品业的橡胶板、管、带制造业也由于工艺划分至工业涂布行业。

| 行业          | 行业分类 | 国民经济行业分类          |                                                 |  |
|-------------|------|-------------------|-------------------------------------------------|--|
|             |      | 代码                | 类别名称                                            |  |
| 炼焦          | 炼焦   | C <sub>2520</sub> | 炼焦                                              |  |
|             |      | C1511             | 酒精制造                                            |  |
|             |      | C <sub>2619</sub> | 其他基础化学原料制造                                      |  |
|             |      | C <sub>2644</sub> | 染料制造                                            |  |
|             | 化工   | C <sub>2645</sub> | 密封用填料及类似品制造                                     |  |
|             |      | C <sub>2659</sub> | 其他合成材料纸                                         |  |
| 有机化工行业      |      | C <sub>266</sub>  | 专用化学产品制造                                        |  |
|             |      | C <sub>268</sub>  | 日用化学产品制造                                        |  |
|             |      | C <sub>281</sub>  | 纤维素纤维原料及纤维制造                                    |  |
|             |      | C <sub>282</sub>  | 合成纤维制造                                          |  |
|             |      | C <sub>306</sub>  | 玻璃纤维和玻璃纤维增强塑料制品制造                               |  |
| 化学合成类医药     |      | C <sub>271</sub>  | 化学药品原料药制造                                       |  |
| 制造          | 医药制造 | C <sub>275</sub>  | 兽用药品制造                                          |  |
|             |      |                   | 注: a. 摘自《本市启动挥发性有机物 (VOCs) 排污收费试点工作》中上海市 VOCs 排 |  |
| 污收费试点行业范围表。 |      |                   |                                                 |  |

表 B-2 溶剂加工类工艺主要行业<sup>。</sup>

附录 C 上海市典型行业工业企业参考 VOCs 排放源项

| 排放<br>源项<br>典型<br>行业 | 工艺废气<br>排放 | 设备动静<br>密封点泄<br>漏 | 有机液体<br>储存与挥<br>发调和损<br>失 | 有机液体<br>装载挥发<br>损失 | 废水集<br>输、储存、<br>处理处置<br>过程逸散 | 燃烧烟气<br>排放    | 火炬排放       | 冷却塔、<br>循环数冷<br>却系统释<br>放 | 非正常工<br>况(含开<br>停工及维<br>修) | 事故排放 |
|----------------------|------------|-------------------|---------------------------|--------------------|------------------------------|---------------|------------|---------------------------|----------------------------|------|
| 工业涂装 <sup>b</sup>    | $\sqrt{ }$ | V                 | $\sqrt{ }$                |                    | V                            | $\sqrt{ }$    |            |                           |                            |      |
| 木材加工                 | $\sqrt{ }$ | $\sqrt{ }$        | $\sqrt{ }$                |                    | $\mathcal{N}$                | $\sqrt{ }$    |            |                           |                            | V    |
| 家具制造                 | $\sqrt{ }$ | V                 | $\sqrt{ }$                |                    |                              | V             |            |                           |                            |      |
| 工业涂布                 | $\sqrt{ }$ | V                 | $\sqrt{ }$                |                    |                              | $\lambda$     |            |                           |                            |      |
| 橡胶制品                 | $\sqrt{ }$ | $\sqrt{ }$        | $\sqrt{ }$                |                    | $\sqrt{ }$                   | $\sqrt{ }$    |            |                           |                            |      |
| 电子产品                 | $\sqrt{ }$ | V                 | $\sqrt{ }$                |                    |                              | V             |            |                           |                            |      |
| 石油化工(序批式)            | $\sqrt{ }$ | V                 | $\sqrt{ }$                |                    | $\sqrt{ }$                   | V             | $\sqrt{ }$ |                           |                            |      |
| 医药制造                 | $\sqrt{ }$ | $\mathcal{N}$     | $\sqrt{ }$                |                    |                              | $\mathcal{N}$ |            |                           |                            |      |

表 C-1 上海市典型行业主要 VOCs 排放源项汇总表<sup>。</sup>

注:选取典型行业为上海市挥发性有机物排污收费第二、第三阶段 8 大类试点行业。

 VOCs 含量数据无法获得时,表面涂装工艺和电子产品工艺可参考表 D-1 至表 D-4 取 值。

表 D-1 集装箱及金属包装容器涂装工艺物料中 VOCs 参考含量

| 物料  | VOCs 含量 |
|-----|---------|
| 油漆  | 65%     |
| 稀释剂 | 100%    |
| 清洗剂 | 100%    |
| 固化剂 | 45%     |
| 密封胶 | 80%     |

表 D-2 设备及机械涂装工艺物料中 VOCs 参考含量

| 物料    | VOCs 含量 |
|-------|---------|
| 溶剂型油漆 | 60%     |
| 固化剂   | 40%     |
| 稀释剂   | 100%    |
| 助焊剂   | 100%    |
| 润滑油   | 80%     |

表 D-3 家具涂装工艺物料中 VOCs 参考含量

| 物料   | VOCs 含量 |
|------|---------|
| 底漆   | 75%     |
| 面漆   | 80%     |
| 其他油漆 | 80%     |
| 固化剂  | 45%     |
| 稀释剂  | 100%    |
| 清洗剂  | 100%    |

表 D-4 其他表面涂装工艺物料中 VOCs 参考含量<sup>。</sup>

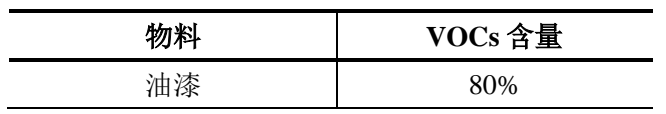

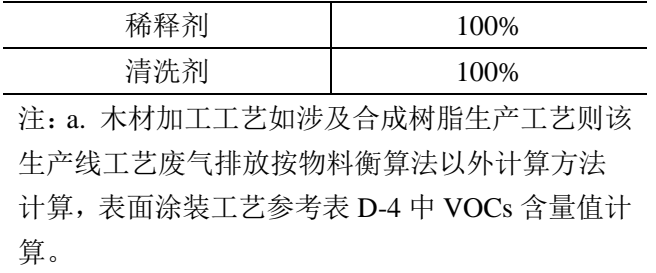

固定顶罐总损失是静置损失与工作损失之和。

 $L_{\text{eff}} = L_{\text{S}} + L_{\text{w}}$ 

(公式 E-1)

式中:

L <sup>固</sup>——统计期内固定顶罐总损失,磅;

L<sub>S</sub>——统计期内静置损失,磅;

Lw——统计期内工作损失,磅。

#### E.1 静置损失

静置损失是指由于罐体蒸汽空间呼吸导致的储存气相损耗。

通常不考虑地下卧式罐的静置损失,因为地下土层的绝缘作用使得地下储罐的昼夜温 差的变化较小。

固定顶罐的静置损失采用公式 E-2 计算。

 $L_{\rm s} = V_{\rm v} W_{\rm v} K_{\rm v} K_{\rm v} t_{\rm d}$  (  $\triangle \pm \text{E-2}$  )

式中:

L<sub>S</sub>——统计期内静置损失,磅;

V<sub>V</sub>——蒸汽空间容积,立方英尺,见公式 E-3;

Wv——蒸汽密度,磅/立方英尺;

KE——蒸汽空间膨胀因子,无量纲;

KS——外排蒸气饱和因子,无量纲;

td——统计期内工作天数。

 $E.1.1$  蒸汽空间容积  $V_V$ 

 $\overline{\phantom{a}}$ 

立式罐蒸汽空间容积按公式 E-3 计算。

<sup>1</sup>固定顶罐总损失计算资料摘自美国环保署 *AP 42 Fifth Edition, Volume I, Chapter 7: Liquid Storage Tanks* (*http://www3.epa.gov/ttn/chief/ap42/ch07/index.html*)

$$
V_v = \left(\frac{\pi}{4}D^2\right)H_{vo}
$$
 (  $\triangle \pm$  E-3)

式中: VV——蒸汽空间容积,立方英尺; D---罐径, 英尺; H<sub>VO</sub>——蒸汽空间高度,英尺;

$$
H_{vo} = H_s - H_L + H_{RO}
$$
 (  $\triangle \pm$  E-4)

式中:

H<sub>S</sub>——罐体(柱体)高度,英尺;

H<sub>I</sub> ——液体高度,英尺;

H<sub>RO</sub>——罐顶折算高度, 英尺;(注:罐顶容积折算为相等容积的罐体高 度)

锥顶罐罐顶折算高度:

$$
H_{RO} = 1/3H_R
$$
 (  $\triangle \vec{\mathbf{x}} \mathbf{E}\mathbf{-5}$ )

式中:

H<sub>R</sub>——罐顶高度,英尺;

$$
H_R = S_R R_S \tag{2.3.3.1}
$$

式中:

SR——罐锥顶斜率,英尺/英尺;

无数据时,取 0.0625;

R<sub>S</sub>——罐壳半径,英尺。

拱顶罐罐顶折算高度:

$$
H_{RO} = H_R \left[ \frac{1}{2} + \frac{1}{6} \left[ \frac{H_R}{R_S} \right]^2 \right]
$$
 (  $\triangle \overrightarrow{x}$  E-7)

式中:

R<sub>S</sub>——罐壳半径,英尺; H<sub>R</sub>——罐顶高度,英尺;

$$
H_R = R_R - (R_R^2 - R_S^2)^{0.5}
$$
 (  $\triangle \pm \text{E-8}$ )

式中:

R<sub>R</sub>——罐拱顶半径,英尺;  $R_R$ 的值一般介于 0.8D-1.2D 之间, 其中 D=2 $R_S$ 。 如果 RR 未知, 则用罐体直径代替。

R<sub>S</sub>——罐壳半径,英尺;

由公式 E-3, 公式 E-2 简化为:

$$
L_{\rm S} = K_E \left(\frac{\pi}{4} D^2\right) H_{\rm VO} K_{\rm S} W_{\rm V} t_d \tag{2.1.1}
$$

如果是卧式罐, 公式 E-3 中的罐径 D 则为有效罐径 DF:

$$
D_E = \sqrt{\frac{L \times D}{\frac{\pi}{4}}} \tag{2.7.5}
$$

式中:

L——卧式罐(含封头)总长,英尺;

D——卧式罐垂直剖面的直径,英尺。

 $E.1.2$  蒸汽空间膨胀因  $K_{E}$ 

气相空间膨胀因子 K<sup>E</sup> 的计算取决于罐中液体的特性和呼吸阀的设置。

若已知储罐位置,罐体颜色和状况, KE 计算方式如下:

E.1.2.1 油品(如汽油、柴油)

$$
K_E = \frac{\Delta T_V}{T_{LA}} + \frac{\Delta P_V - \Delta P_B}{P_A - P_{VA}} > 0
$$
 (  $\triangle \pm$  E-11)

式中:

ΔTV——日蒸汽温度范围,兰氏度;

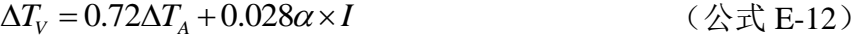

式中:

ΔTA——日环境温度范围,兰氏度;

$$
\Delta T_A = T_{AX} - T_{AN} \tag{2.7.5-13}
$$

式中:

TAX——日最大环境温度,兰氏度;

TAN——日最小环境温度,兰氏度。

α——罐漆太阳能吸收率,无量纲,见表 E-1;

I——太阳辐射强度,英热/(平方英尺•天)。

ΔPV——日蒸汽压范围,磅/平方英寸;

$$
\Delta P_V = \frac{0.50 B P_{VA} \Delta T_V}{T_{LA}^2} \tag{2.7. E-14}
$$

式中:

B——蒸汽压公式中的常数,兰氏度,见章节 E.1.6

PvA——日平均液体表面温度下的蒸汽压,磅/平方英寸, 见 E.1.6

TLA——日平均液体表面温度, 兰氏度, 见章节 E.1.5

ΔT<sub>V</sub>——日蒸汽温度范围, 兰氏度, 见公式 E-12 ΔP<sub>R</sub>——呼吸阀压力设定范围,磅/平方英寸;

$$
\Delta P_{B} = P_{BP} - P_{BV} \tag{2.1.1}
$$

式中:

PRP——呼吸阀压力设定,磅/平方英寸;

PRV——呼吸阀真空设定,磅/平方英寸;

如果呼吸阀压力设定和真空设定信息缺乏,则假定 PBP 为 0.03 磅/平方英寸、PBV 为-0.03 磅/平方英寸。如果固定顶罐是螺栓固 定或铆接的,其中罐顶和罐体是非密封的,则不管是否有呼吸阀,

都设定  $\Delta P_B=0$ 。

P<sub>A</sub>——大气压力,磅/平方英寸;

PvA——日平均液体表面温度下的蒸汽压,磅 / 平方英寸, 见章节 E.1.6; TLA——日平均液体表面温度, 兰氏度, 见章节 E.1.5。

表 E-1 罐漆太阳能吸收率(α)

|       |         | 罐漆吸收率(α) |      |  |
|-------|---------|----------|------|--|
| 漆罐颜色  | 喷漆色光    | 罐漆状况     |      |  |
|       |         | 好        | 差    |  |
| 银白色   | 高光      | 0.39     | 0,49 |  |
| 银白色   | 散射      | 0.60     | 0.68 |  |
| 铝罐    | 光面, 不涂漆 | 0.10     | 0.15 |  |
| 米色/乳色 |         | 0.35     | 0.49 |  |
| 黑色    |         | 0.97     | 0.97 |  |
| 棕色    |         | 0.58     | 0.67 |  |
| 灰色    | 淡       | 0.54     | 0.63 |  |
| 灰色    | 中等      | 0.68     | 0.74 |  |
| 绿色    | 暗       | 0.89     | 0.91 |  |
| 红色    | 底漆      | 0.89     | 0.91 |  |
| 锈色    | 红色氧化铁   | 0.38     | 0.50 |  |
| 茶色    |         | 0.43     | 0.55 |  |
| 白色    |         | 0.17     | 0.34 |  |

E.1.2.2 纯化学品及其混合物(如苯、对二甲苯)

$$
K_E = 0.0018\Delta T_V = 0.0018 \left[ 0.72(T_{AX} - T_{AN}) + 0.028\alpha I \right]
$$
 (  $\triangle \pm$  E-16)

式中:

$$
K_E
$$
— $\nexists \tilde{K}$ {}

ΔTV——日蒸气温度范围,兰氏度;

TAX——日最高环境温度,兰氏度;

TAN——日最低环境温度,兰氏度;

α——罐漆太阳能吸收率,无量纲,见表 D-1;

I -- 太阳辐射强度, 英热/(平方英尺·天);

0.0018——常数,(兰氏度) <sup>-1</sup>;

0.72——常数,无量纲;

0.028——常数,兰氏度·平方英尺·天 / 英热。

 $E.1.3$  外排蒸汽饱和因子  $K_S$ 

$$
K_s = \frac{1}{1 + 0.053 P_{VA} H_{vo}} \tag{2.3.36}
$$

式中:

K<sub>S</sub>——外排蒸汽饱和因子,无量纲;

PvA——日平均液面温度下的饱和蒸气压,磅/平方英寸(绝压),或参照章节 E.1.6; Hvo——蒸汽空间高度, 英尺, 见公式 E-4;

0.053——常数,(磅/平方英寸(绝压)英尺)-1。

E.1.4 蒸汽密度  $W_V$ 

$$
W_V = \frac{M_V P_{VA}}{RT_{LA}} \tag{2.1.1}
$$

式中:

W<sub>V</sub>——蒸汽密度,磅/立方英尺;

Mv——蒸汽分子质量,磅/磅-摩尔;

R -- 理想气体状态常数, 10.731 磅/ (磅-摩尔英尺·兰氏度);

PVA——日平均液面温度下的饱和蒸气压,磅/平方英寸(绝压),或参照章节 E.1.6;

TLA——日平均液体表面温度, 兰氏度, 取统计期内平均实际储存温度, 见表 E-2; 如 无该数据, 或参照章节 E.1.5。

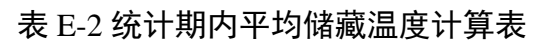

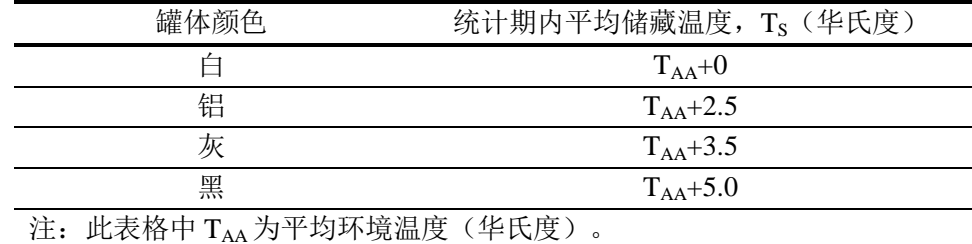

#### $E.1.5$  日平均液体表面温度  $T_{LA}$

$$
T_{LA} = 0.44T_{AA} + 0.56T_B + 0.0079\alpha I
$$
\n
$$
T_{AA} = \left(\frac{T_{AX} + T_{AN}}{2}\right)
$$
\n
$$
(2.5 \pm 0.19)
$$
\n
$$
(3.5 \pm 0.20)
$$
\n
$$
(4.5 \pm 0.20)
$$

$$
T_{AA} = \left(\frac{T_{AX} + T_{AN}}{2}\right) \tag{2.7. E-20}
$$

 $T_B = T_{AA} + 6\alpha - 1$ 

(公式 E-21)

#### 式中:

TLA——日平均液体表面温度,兰氏度;

TAA——日平均环境温度,兰氏度;

TAX——计算月的日最高环境温度,兰氏度;

TAN——计算月的日最低环境温度,兰氏度。

T<sub>B</sub>——储液主体温度, 兰氏度;

α——罐漆太阳能吸收率,无量纲,见表 E-1;

I——太阳辐射强度,英热/(平方英尺·天)。

### $E.1.6$  真实蒸气压  $P_{VA}$

(1)对于特定的石油液体储料的日平均液体表面温度下的蒸汽压按公式 E-22 计算。

$$
P_{VA} = \exp\left[A - \left(\frac{B}{T_{LA}}\right)\right]
$$
 (  $\triangle \pm$  E-22)

式中:

A——蒸汽压公式中的常数,无量纲;

B——蒸汽压公式中的常数,兰氏度;

TLA——日平均液体表面温度,兰氏度。

对于油品:

 (公式 E-23) 0.5 0.5 0.5 0.5 15.64 -1.854 - 0.8742 - 0.3280 ln 8742 -1042 - 1049 -179.4 ln *A S S RVP B S S RVP* 

对于原油:

A=12.82-0.9672ln(RVP), B=7261-1216ln(RVP) 
$$
(\triangle \pm \text{E-24})
$$

式中:

S ----- 10% 蒸发量下 ASTM 蒸馏曲线斜率, 华氏度/体积百分比;

15% -5% 15-5 *S* 馏出温度 馏出温度

RVP——雷德蒸汽压, 磅/平方英寸。

(2)对于纯物质(如苯、对二甲苯)的日平均液体表面蒸气压,采用安托因方程计算。

$$
\lg P_{VA} = A - \left(\frac{B}{T_{LA} + C}\right) \tag{2.7. E-25}
$$

式中:

A、B、C——安托因常数;

TLA——日平均液体表面温度,开氏度;

PVA——日平均液面温度下的饱和蒸气压,毫米汞柱。

#### E.2 工作损失

工作损失与储料的装卸作业相关,固定罐的工作损失按公式 E-26 计算。

$$
L_{w} = \frac{5.614}{RT_{LA}} M_{V} P_{VA} Q K_{N} K_{P} K_{B}
$$
 (  $\triangle \pm$  E-26)

式中:

LW——统计期内工作损失,磅;

M<sub>V</sub>——蒸汽分子量,磅/磅-摩尔;

PvA ——日平均液体表面温度下的蒸气压,磅/平方英寸(绝压),或参照章节 E.1.5;

Q——统计期内物料周转量,桶;

 $K_{P}$ ——工作损失产品因子,无量纲,原油 $K_{P}=0.75$ ,其他 $K_{P}=1$ ;

K<sub>N</sub>——工作损失周转(饱和)因子,无量纲;

当周转数 $>$ 36, K<sub>N</sub>= (180+N) /6N;

当周转数<36, K<sub>N</sub>=1;

N 为周转数量,无量纲:

$$
N = \frac{5.614Q}{V_{LX}} \tag{2.7}
$$

式中:

VLx---------储罐的最大液体容量,立方英尺; R -- 理想气体状态常数, 10.731 磅/ (磅-摩尔 英尺·兰氏度);  $T_{LA}$ ——日平均液体表面温度, 兰氏度, 见章节 E.1.1.5。

KB——呼吸阀设定校正因子,呼吸阀开启压力设置在±0.03 磅/平方英寸范 围内时, $K_{R}=1$ 。

呼吸阀开启压力设置在±0.03 磅/平方英寸范围以上时, KB 计算如下:

$$
\stackrel{\text{d}}{=} K_N \left[ \frac{P_{BP} + P_A}{P_I + P_A} \right] > 1.0 \tag{2.7. E-28}
$$
\n
$$
K_B = \left[ \frac{P_I + P_A}{P_{BP} + P_A - P_{VA}} \right] \tag{2.7. E-29}
$$

式中:

PI——正常工况条件下气相空间压力,磅/平方英寸(表压),PI是一个实际压力(表压), 如果处在大气压下(不是真空或处在稳定压力下) Pr=0;

P<sub>A</sub>——大气压,磅/平方英寸(绝压);

P<sub>VA</sub>——日平均液面温度下的蒸气压,磅/平方英寸(绝压),或参照章节 E.1.6; PBP——呼吸阀设定压力,磅/平方英寸(表压)。

#### 附录 F 浮顶罐总损失计算 $^2$

浮顶罐的总损失是边缘密封、出料挂壁、浮盘附件和浮盘缝隙损失的总和,计算式见 公式 F-1。

但密闭的内浮顶罐或穹顶外浮顶罐(只通过压力/真空阀排气的储罐)、或边缘使用了 密封材料封闭或浮盘附件已老化或被储料浸渍的情况不适用。

$$
L_{\mathbb{F}} = L_{R} + L_{WD} + L_{F} + L_{D}
$$
 (  $\triangle \pm F - 1$ )

式中:

$$
L_{\mathcal{B}}
$$
— $\mathfrak{H}$ 

L<sub>R</sub>——统计期内边缘密封损失,磅;

- LWD——统计期内挂壁损失,磅;
- LF——统计期内浮盘附件损失,磅;
- Lp——统计期内浮盘缝隙损失(只限螺栓连接式的内浮盘或浮顶),磅。
- F.1 边缘密封损失 L<sup>R</sup>

$$
L_{R} = \left(K_{Ra} + K_{Rb}v^{n}\right)DP^{*}M_{V}K_{c} \times \frac{t_{d}}{365}
$$
\n
$$
\tag{2.7.7-2}
$$

式中:

 $\overline{a}$ 

LR-----统计期内边缘密封损失,磅;

- KR<sub>a</sub>——零风速边缘密封损失因子, 磅-摩尔/英尺 年, 见表 F-1;
- KRb——有风时边缘密封损失因子, 磅-摩尔/(迈 n 英尺年), 见表 F-1;
- v——罐区平均环境风速,英里/小时;
- n——密封相关风速指数,无量纲,见表 F-1;
- D——罐体直径, 英尺;
- Mv——平均蒸汽分子质量,磅/磅-摩尔;
- Kc——产品因子, 原油为 0.4, 其他有机液体为 1;

<sup>2</sup>浮顶罐总损失计算资料摘自美国环保署 *AP 42 Fifth Edition, Volume I, Chapter 7: Liquid Storage Tanks* (*http://www3.epa.gov/ttn/chief/ap42/ch07/index.html*)

P\*——蒸汽压函数,无量纲;

td---统计期内工作天数。

$$
P^* = \frac{\frac{P_{VA}}{P_A}}{\left[1 + \left(1 - \frac{P_{VA}}{P_A}\right)^{0.5}\right]^2}
$$

(公式 F-3)

式中:

P\*——蒸气压函数,无量纲;

PVA——日平均液体表面温度下的蒸气压,磅/平方英寸(绝压),或参照章节 E.1.1.6 PA——大气压,磅/平方英寸(绝压)。

| 罐体类型<br>密封 | $K_{Ra}$                                   | $K_{Rb}$      | $\mathbf n$               |     |  |  |  |
|------------|--------------------------------------------|---------------|---------------------------|-----|--|--|--|
|            |                                            | (磅-摩尔/英尺年)    | 磅-摩尔/(迈 <sup>n</sup> 英尺年) |     |  |  |  |
|            | 机械式鞋形密封                                    |               |                           |     |  |  |  |
|            | 只有一级                                       | 5.8           | 0.3                       | 2.1 |  |  |  |
|            | 边缘靴板                                       | 1.6           | 0.3                       | 1.6 |  |  |  |
|            | 边缘刮板                                       | 0.6           | 0.4                       | 1.0 |  |  |  |
|            |                                            | 液体镶嵌式 (接触液面)  |                           |     |  |  |  |
| 焊接         | 只有一级                                       | 1.6           | 0.3                       | 1.5 |  |  |  |
|            | 挡雨板                                        | 0.7           | 0.3                       | 1.2 |  |  |  |
|            | 边缘刮板                                       | 0.3           | 0.6                       | 0.3 |  |  |  |
|            |                                            | 气体镶嵌式 (不接触液面) |                           |     |  |  |  |
|            | 只有一级                                       | 6.7           | 0.2                       | 3.0 |  |  |  |
|            | 挡雨板                                        | 3.3           | 0.1                       | 3.0 |  |  |  |
|            | 边缘刮板                                       | 2.2           | 0.003                     | 4.3 |  |  |  |
|            |                                            | 机械式鞋形密封       |                           |     |  |  |  |
| 铆接         | 只有一级                                       | 10.8          | 0.4                       | 2.0 |  |  |  |
|            | 边缘靴板                                       | 9.2           | 0.2                       | 1.9 |  |  |  |
|            | 边缘刮板                                       | 1.1           | 0.3                       | 1.5 |  |  |  |
| 注:         | 表中边缘密封损失因子 kra, krb,<br>n 只适用于风速 6.8 米/秒以下 |               |                           |     |  |  |  |

表 F-1 浮顶罐边缘密封损失系数

 $F.2$  挂壁损失  $L_{WD}$ 

$$
L_{WD} = \frac{(0.943)QC_sW_L}{D} \left[1 + \frac{N_cF_c}{D}\right]
$$
 (  $\triangle \vec{x}$  F-4)

式中:

Lwp-<br>第计期内挂壁损失,磅;

Q——统计期内周转量,桶;

- C<sub>S</sub>——罐体油垢因子, 见表 E-2;
- WI——有机液体密度, 磅/加仑;

D——罐体直径, 英尺;

0.943——常数,1000 立方英尺·加仑/平方桶;

Nc——固定支撑柱数量(对于自支撑固定浮顶或外浮顶罐: Nc=0), 无量纲; Fc----有效柱直径, 英尺, 取值 1。

表 F-2 储罐罐壁油垢因子

| 介质 | 罐壁状况(桶/1000平方英尺) |        |                                        |  |
|----|------------------|--------|----------------------------------------|--|
|    | 轻锈               | 中锈     | 重锈                                     |  |
| 汽油 | 0.0015           | 0.0075 | 0.15                                   |  |
| 原油 | 0.006            | 0.03   | 0.6                                    |  |
| 其他 | 0.0015           | 0.0075 | 0.15                                   |  |
| 注: |                  |        | 储罐内壁平均3年以上(包括3年)除锈一次,为重锈;平均两年除锈一次,为中锈; |  |

平均每年除锈一次,为轻锈。

F.3 浮盘附件损失 L<sup>F</sup>

$$
L_F = F_F P^* M_V K_C \times \frac{t_d}{365}
$$
 (  $\triangle \vec{x}$  F-5)

式中:

LF——统计期内浮盘附件损失,磅;

FF——统计期内总浮盘附件损失因子,磅-摩尔;

td——统计期内工作天数。

$$
F_F = [(N_{F1}K_{F1}) + (N_{F2}K_{F2}) + ... + (N_{Fn}K_{Fn})]
$$
\n
$$
(2.1) + (2.1) + (2
$$

式中:

NFi——i 类浮盘附件数,无量纲;

KFi---- 这附件损失因子,磅-摩尔/年,见公式 F-1;

nf——不同类浮盘附件的总数,无量纲;

P\*, M<sub>V</sub>, K<sub>C</sub> 的定义见公式 F-2。

FF的值可由罐体实际参数中附件种类数(NF)乘以每一种附件的损失因子(KF)计算。 对于浮盘附件, KFi 可由公式 F-7 计算:

$$
K_{Fi} = K_{Fa_i} + K_{Fb_i} (K_v v)^{m_i}
$$

(公式 F-7)

式中:

KFi——浮盘附件损失因子,磅-摩尔/年;

KFai——无风情况下浮盘附件损失因子,磅-摩尔/年,见表 E-3;

K<sub>Fbi</sub>——有风情况下浮盘附件损失因子,磅-摩尔/((英里/小时)<sup>m</sup>年),见表 E-3;

m<sub>i</sub>——某类浮盘损失因子,无量纲,见表 E-3;

K<sub>v</sub>——附件风速修正因子,无量纲(外浮顶罐,Kv=0.7;内浮顶罐和穹顶外浮顶罐,  $Kv=0$ );

v——平均气压平均风速,英里/小时。

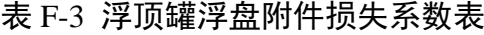

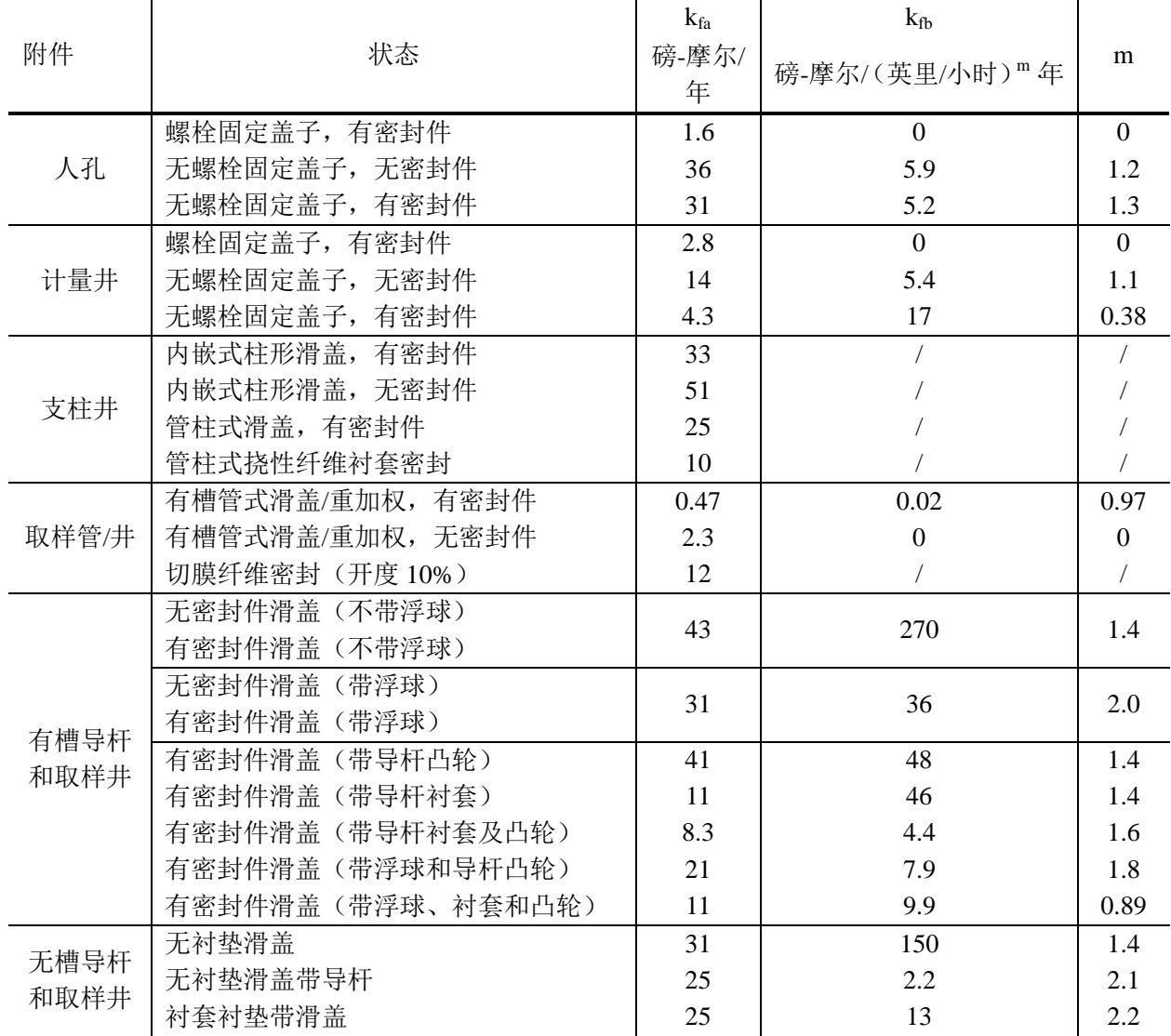

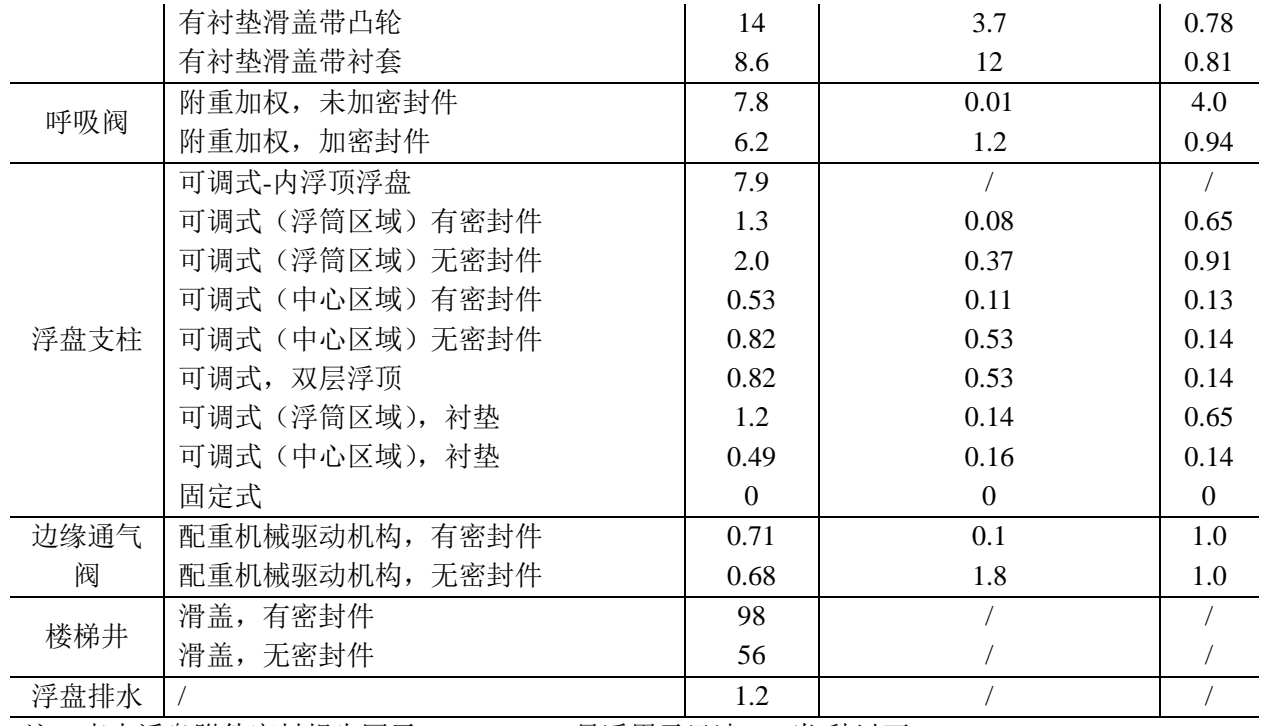

注: 表中浮盘附件密封损失因子 kra, krb, n 只适用于风速 6.8 米/秒以下

#### $F.4$  浮盘缝隙损失  $L_D$

螺栓固定的浮盘存在盘缝损失,由公式 F-8 计算:

$$
L_D = K_D S_D D^2 P^* M_V K_C \times \frac{t_d}{365}
$$
 (  $\triangle \vec{x}$  F-8)

式中:

Lp----统计期内浮盘缝隙损失,磅;

 $K_D$ ——盘缝损耗单位缝长因子,焊接盘为  $0$ , 螺栓固定盘为  $0.14$ , 磅-摩尔/(英尺年);

Sp——盘缝长度因子,英尺/平方英尺,为浮盘缝隙长度与浮盘面积的比值,无数据时 参见表 E-4;

D、P<sup>\*</sup>、M<sub>V</sub>、K<sub>C</sub>和 t<sub>d</sub>的定义见公式 E-2。

表 F-4 盘缝长度因子

| 序号                                  | 浮盘构造   | 盘缝长度因子 |  |  |
|-------------------------------------|--------|--------|--|--|
|                                     | 浮筒式浮盘  | 4.8    |  |  |
|                                     | 双层板式浮盘 | 0.8    |  |  |
| 注: 表中的浮盘缝隙长度因子只适用于螺栓连接时浮盘, 焊接式浮盘没有盘 |        |        |  |  |

缝损耗。 表中的双层板式浮盘系数是根据典型 5000m3 内浮顶储罐的相关实测值 和构造参数计算得出。

浮筒式浮盘的盘缝损耗约是双层板式的 6 倍。

# 附录 G 单位换算表

美制转为国际单位制换算见表F。

| 类别       | 单位换算                               |  |  |  |  |  |
|----------|------------------------------------|--|--|--|--|--|
| 长度       | 1米 = 3.2808 英尺                     |  |  |  |  |  |
|          | 1 立方米 = 264.1721 加仑                |  |  |  |  |  |
| 体积       | 1立方米 = 6.2898 桶                    |  |  |  |  |  |
|          | 1 立方米 = 35.3147 立方英尺               |  |  |  |  |  |
| 质量       | 1千克 = 2.2046磅                      |  |  |  |  |  |
|          | 1 千克/立方米 = 0.008345 磅/加仑           |  |  |  |  |  |
| 密度       | 1 千克/立方米 = 0.06242 磅/立方英尺          |  |  |  |  |  |
| 压力       | 1千帕 = 7.5006 毫米汞柱                  |  |  |  |  |  |
|          | 1 千帕 = 0.145 磅/平方英寸(绝压)            |  |  |  |  |  |
| 风速       | 1 米/秒=2.2369 英里/小时                 |  |  |  |  |  |
| 边缘密封损失系数 | 1千克-摩尔/(米年)=0.6720磅-摩尔/(英尺年)       |  |  |  |  |  |
| 油垢因子     | 1 立方米/1000 平方米 =0.5843 桶/1000 平方英尺 |  |  |  |  |  |
| 太阳辐射因子   | 1 瓦/(平方米 天)= 0.00008 英热/(平方英尺 天)   |  |  |  |  |  |

表 G 单位换算表

| 排放源                                                                                            |      | 包袋法           | 大体积<br>采样法    | 排口流<br>量检测<br>法 | 流速探<br>针法 | 追踪法           | 遥感定<br>量法 | 流量/泄<br>漏传感<br>器法 |
|------------------------------------------------------------------------------------------------|------|---------------|---------------|-----------------|-----------|---------------|-----------|-------------------|
| 设备组<br>件                                                                                       | 连接件  | $\sqrt{ }$    | $\mathcal{L}$ |                 |           |               |           |                   |
|                                                                                                | 阀门   | N             | $\mathcal{L}$ |                 |           |               |           |                   |
|                                                                                                | 减压阀  | $\mathcal{A}$ |               |                 |           |               |           |                   |
|                                                                                                | 开口管线 | N             | $\mathcal{L}$ |                 | V         |               |           |                   |
|                                                                                                | 压缩机  | N             | $\mathcal{L}$ |                 |           |               |           | ٦Ι                |
| 储罐                                                                                             |      | N             | $\mathcal{L}$ |                 | N         | $\mathcal{L}$ | N         | ٦                 |
| 吹扫系统                                                                                           |      |               |               |                 |           |               |           |                   |
| 火炬                                                                                             |      |               |               |                 |           |               | N         |                   |
| 无组织排放                                                                                          |      |               |               |                 |           |               |           |                   |
| Clearstone Engineering LTD. 2005. Leak Measurement Techiniques. Presented at 13th Annual<br>a. |      |               |               |                 |           |               |           |                   |

表 H-1 各排放源项适用检测方法<sup>。</sup>

Implementation Workshop. 摘自 US EPA Natural Gas STAR Program.

# 表 H-2 排放量计算中相关参数参数检测方法一览

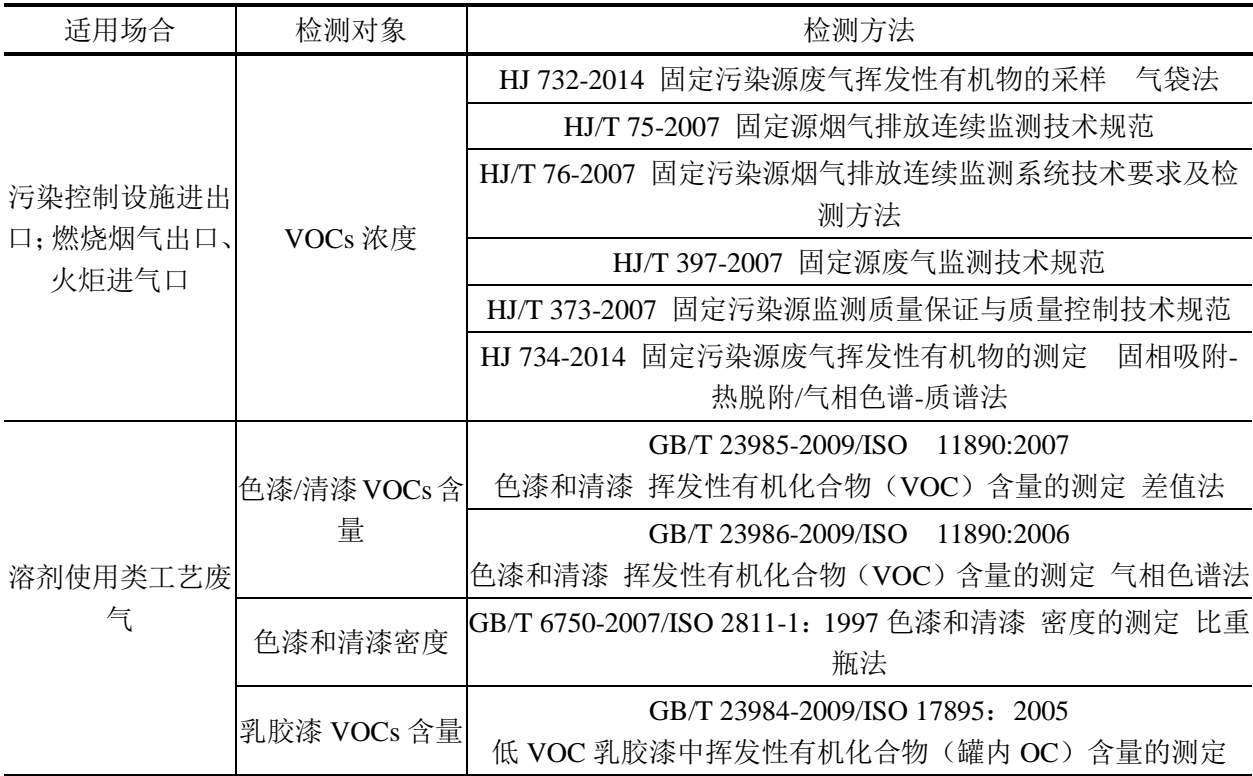

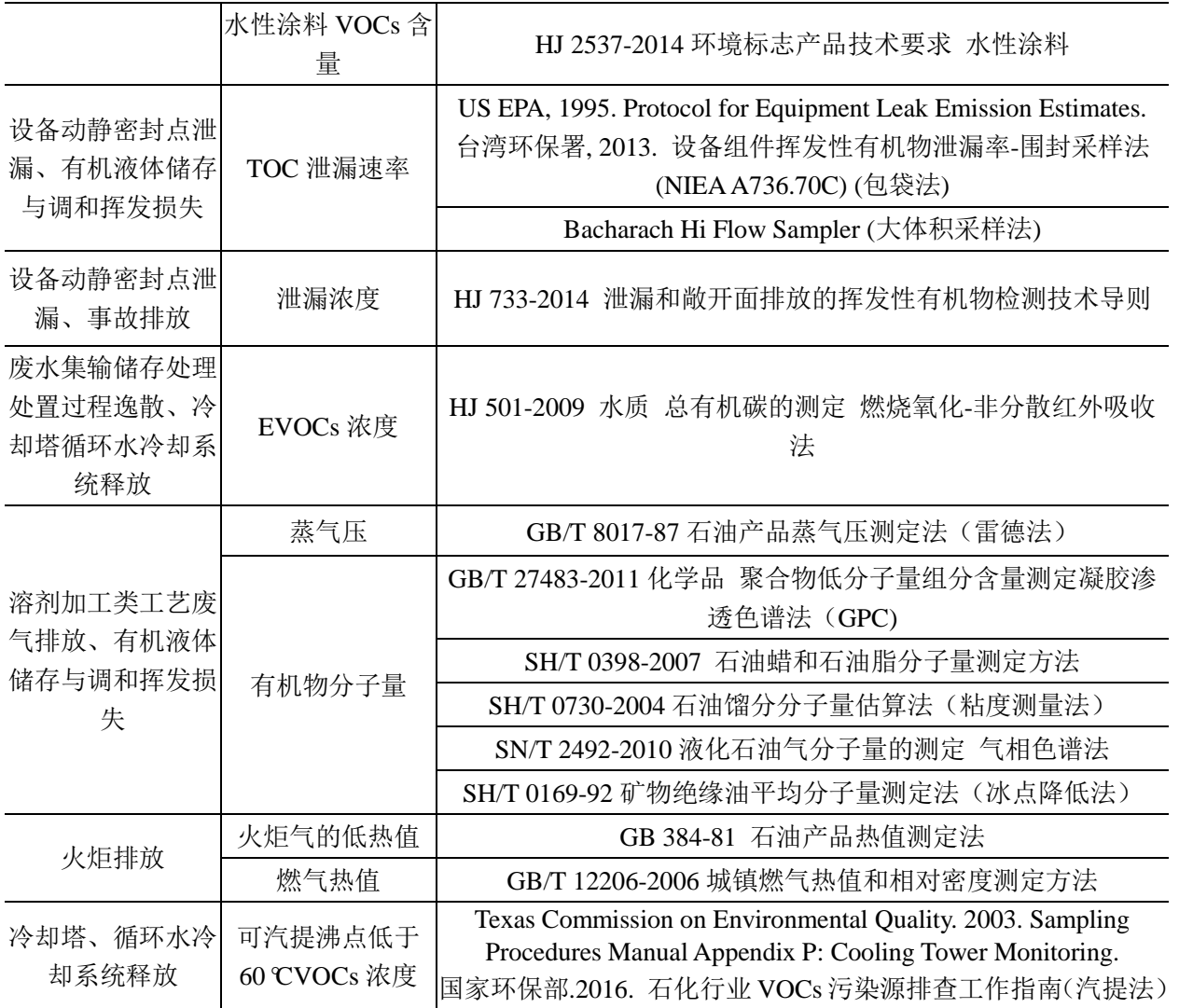

# 《上海市工业企业挥发性有机物排放量通用计算方法 (试行)》

编制说明

上海市环境保护局

# 2017 年 2 月

60 为进一步规范本市工业企业挥发性有机物(VOCs)排放量统计 核算,促进工业企业的技术进步和 VOCs 污染控制水平提高,满足 上海市 VOCs 排污收费试点工作第二、第三阶段管理需求,上海市 环境保护局委托上海市环境科学研究院编制了《上海市工业企业挥

发性有机物排放量通用计算方法(试行)》(以下称《通用计算方法》)。

## 一、 制定《通用计算方法》的必要性

2015年6月,国家财政部、国家发展改革委、环保部联合发布 了《关于印发〈挥发性有机物排污收费试点办法〉(财税〔2015〕71 号)》附石油化工和包装印刷行业 VOCs 排放量计算方法, 规定自 2015 年 10 月 1 日石油化工行业和包装印刷行业 VOCs 排污费的征 收按该计算方法核定排放量。

在此框架基础上,2015 年 12 月,本市针对《关于开展挥发性 有机物(VOCs)排污收费试点工作的通知(沪价费〔2015〕18 号)》 中第一阶段排污收费试点的石化、涂料油墨制造业、印刷业、汽车 制造业、船舶工业五个典型行业,于 2016 年 2 月完成了石化等五个 行业计算方法的编制并印发了《上海市环境保护局关于印发石化等 5 个行业挥发性有机物排放量计算方法(试行)的通知(沪环保防 〔2016〕36 号)》。同月,上海市环境保护局发布了《上海市环境保 护局关于印发工业企业挥发性有机物排放量核算暂行办法的通知 (沪环保总〔2016〕62 号)》,对使用计算方法等技术性文件的核算 原则进行了规定。截至目前,石化等五个典型行业计算方法已全面 在本市排污收费、排污许可、总量控制工作中开展应用,为环境管 理奠定了良好的基础。

经过一年多的实践,编制组在已有五大典型行业计算方法的基 础上编制了《通用计算方法》,旨在:一、全面覆盖 VOCs 排放行业,

实现五个典型行业以外的排放量计算;二、精细化描述典型排污环 节计算过程,满足排污收费、排污许可、污染减排、排放清单、环 境影响评价、环境统计等各阶段管理工作需求;三、顺应 VOCs 排 放量计算体系本地化的总体趋势,为本地化计算体系和系统化污染 防控管理模式奠定基础。

《通用计算方法》的制定,一方面可以发挥企业主体责任,增 强自行监测和执行报告的规范性,另一方面可以进一步指导固定污 染源的定量化管理,实现收费(环境税)、统计和排污许可证监督管 理等工作的融合。

## 二、 参考文献

(一) 国内文件

- 《石化行业 VOCs 排放量计算方法》(财税〔2015〕71 号附件 2)
- 《包装印刷行业 VOCs 排放量计算方法》(财税〔2015〕71 号 附件 3)
- 《石化行业 VOCs 污染源排查工作指南》(环办[2015]104 号)
- 《设备泄漏挥发性有机物排放控制技术(泄漏检测与修复)规 程(试行)》(沪环保防〔2014〕327 号)
- 《上海市石化行业 VOCs 排放量计算方法(试行)》(沪环保防 〔2016〕36 号附件 1)
- 《上海市印刷业 VOCs 排放量计算(试行)》(沪环保防〔2016〕 36 号附件 2)
- 《上海市汽车制造业(涂装)VOCs 排放量计算方法(试行)》 (沪环保防〔2016〕36 号附件 3)
- 《上海市船舶工业 VOCs 排放量计算方法(试行)》(沪环保防 〔2016〕36 号附件 4)
- 《上海市涂料油墨制造业 VOCs 排放量计算方法(试行)》(沪 环保防〔2016〕36 号附件 5)
- 台湾环保署《公私场所固定源申报空气污染防制费之挥发性有 机物之行业制程排放系数、操作单元(含设备元件)排放系数 及控制效率》
- 台湾环保署, 2013. 设备组件挥发性有机物泄漏率-围封采样法 (NIEA A736.70C)

(二) 国外文件

- US EPA. AP 42, Fifth Edition. 1995. Compilation of Air Pollutant Emission Factors, Volume 1: Stationary Point and Area Sources.
- US EPA. 2015. Emission Estimation Protocol for Petroleum Refineries.
- US EPA. 2001. Emission Inventories Improvement Program Volume II: Stationary Point Source Emission Inventory Development.
- Ministry of the Environment, Government of Japan. Manual for PRTR Release Estimation Methods.
- US EPA, 1995. Protocol for Equipment Leak Emission Estimates.
- Texas Commission on Environmental Quality. 2003. Sampling Procedures Manual Appendix P: Cooling Tower Monitoring.

# 三、 《通用计算方法》基本框架与主要内容

本方法由目次、前言、正文和附录四部分组成。其中包含主要 内容的正文被细化为方法适用范围、规范性引用文件、术语和定义、 工业企业排放量计算方法四节。

(一) 适用范围

本方法适用于上海市固定污染源工业企业的 VOCs 排放量计算。

(二) 规范性引用文件

本方法规范性引用文件为国家发布的相关计算方法文件,包括 《石化行业 VOCs 排放量计算方法》(财税〔2015〕71 号附件 2)、 《包装印刷行业 VOCs 排放量计算方法》(财税〔2015〕71 号附件 3)、 《石化行业 VOCs 污染源排查工作指南》(环办〔2015〕104 号附件 1)。

(三) 术语和定义

本计算方法在术语和定义中对阐明了 VOCs 定义及 VOCs 在不 同源项和不同估值途径下的表征方法、排放源项、有组织和无组织

排放、捕集效率、去除效率、控制效率、产污系数、溶剂使用、溶 剂加工(生产)。

(四) 计算方法

本方法中排放量计算框架结构为源项累加法,即固定污染源 VOCs 排放量为该污染源内存在的单个 VOCs 排放源项(排放环节) 的加和。单个排放源项的 VOCs 排放量按该源项 VOCs 产生量和去 除量之差计;该源项 VOCs 产生量可按实测法、公式法、系数法计 算,去除量以实测污染控制设施进出口 VOCs 量计。

本方法将工业企业 VOCs 排放场景归纳为工艺废气排放(分为 溶剂使用类工艺和溶剂加工类工艺,包含工艺有组织排放和工艺无 组织排放)、设备动静密封点泄漏(含采样排放)、有机液体装载挥 发损失、废水集输储存处理处置过程逸散、燃烧烟气排放、火炬排 放、冷却塔循环水系统释放、非正常工况(含开停工及检维修)、事 故排放共计 10 个源项。企业需根据实际情况排摸梳理统计期内涉及 的排放源项。

1. 工艺废气排放

65 工艺废气排放至在工艺生产过程中产生的 VOCs 排放。溶剂使 用类工艺生产过程中理论上来说将使用的溶剂全部挥发,产品中不 再含有溶剂, 用物料衡算法计算工艺废气源项的 VOCs 排放量: 溶 剂加工类工艺由于原材料或产品为溶剂,逸散、损失掉的只是小部 分,这一小部分通过实测法和公式法进行计算更加符合实际排放情

况。

本方法根据一厂一方案中上海市企业实际使用物料的最大 VOCs 体积分数作为新增的表面涂装、电子产品等溶剂使用类工艺 参考投用物料 VOCs 含量占比。溶剂加工类工艺系数法中表 1-2 及 表 1-4 产污系数摘自台湾《公私场所固定污染源申报空气污染防治 费之挥发性有机物行业制程排放系数》,炼焦工序产污系数根据美国 环保署 AP-42 中 BSO 产污系数及可溶性有机苯系数(按 VOCs/BSO 为 2.2 比例)折算而成,单位为千克/吨焦煤;推焦和焦炉烟囱系数 为 AP-42 中 VOCs 产污系数。

2. 设备动静密封点泄漏

设备泄漏是工业企业 VOCs 无组织排放源的重要组成部分。设 备动静密封点泄漏既存在于生产装置中,也存在于储存、装卸、供 热、供冷等公辅设施中,主要受工艺配置、规划设计、运营管理等 因素的影响。

《通用计算方法》中设备动静密封点泄漏计算公式与财政部文 件《石化行业挥发性有机物排放量计算方法》一致。炼油企业工艺 过程中设备泄漏元件平均值计数表参照美国环保署《Emission Estimation Protocol for Petroleum Refineries 2015》。

3. 有机液体储存与调和挥发损失

有机液体储存与调和挥发损失主要指挥发性有机液体固定顶罐

(立式和卧式)、浮顶罐(内浮顶和外浮顶)的静置呼吸损耗和工作 损耗,几乎所有的化工企业都会涉及有机液体原料、中间品、产品 的调和与存储,是原辅材料储存过程中的主要排放源项。

《通用计算方法》中有机液体储存与调和挥发损失与财政部文 件《石化行业挥发性有机物排放量计算方法》一致。有机液体储存 和调和挥发损失的系数参考台湾环保署发布的《公私场所固定源申 报空气污染防制费之挥发性有机物之行业制程排放系数、操作单元 (含设备元件)排放系数及控制效率》。

4. 有机液体装卸挥发损失

有机液体装卸挥发损失主要指各种有机液体在车、船装卸作业 过程中,由于置换了车厢或船舱中的物料蒸汽以及物料本身的挥发, 从而产生的 VOCs 排放,受物料性质、环境温度、物料周转量、装 载形式、装载方式等因素影响。

《通用计算方法》中有机液体储存与调和挥发损失与财政部文 件《石化行业挥发性有机物排放量计算方法》一致。装载平衡管控 制效率、摘自美国环保署《Emission Estimation Protocol for Petroleum Refineries 2015》。

5. 废水集输、储存、处理处置过程逸散

废水包括工艺污水、污染雨水、循环冷却水排污水、化学水制 水排污水、蒸汽发生器排污水、余热锅炉排污水等。大部分工业企

业都会产生废水、废液,其中含有的有机成分随着温度变化,可能 释放到大气中,有时不同类型的废水在收集系统中发生化学反应也 会释放 VOCs 到大气中。

《通用计算方法》中废水集输、储存、处理处置过程逸散计算 方法与环保部《石化行业 VOCs 污染源排查工作指南》一致。模型 法摘自美国环保署 WATER9 模型法。

6. 燃烧烟气排放

燃烧烟气排放主要指工艺装置加热炉、动力站锅炉以及自备电 站的内燃机和燃气轮机等设备的燃烧过程中产生的 VOCs 排放。

《通用计算方法》中燃烧烟气排放与环保部《石化行业挥发性 有机物排放量计算方法》一致。

7. 火炬排放

火炬系统主要用于处理石化企业内正常生产以及非正常生产 (包括开停工、检维修、设备故障等)过程中工艺装置无法回收的 工艺废气、过程燃料气以及吹扫废气中的可燃有机化合物,这些可 燃的有机化合物中绝大多数为 VOCs,在火炬系统设计和操作条件 不能满足充分燃烧条件时,不同程度地排放 VOCs。火炬工作情况 可分为正常、非正常和故障下运行,且通常火炬在有蒸汽助燃或空 气助燃条件下运行。

《通用计算方法》中火炬排放与环保部《石化行业挥发性有机

物排放量计算方法》一致。采用系数法计算火炬排放量时,事故排 放中的容器超压排放则并未计入火炬排放, 需另行计算(见10. 事 故排放)。

8. 非正常工况(含开停工及维修)排放

非正常工况排放在开车、停车、检维修过程中,工艺操作并非 正常状态下发生,开车过程中,反应器温度可能不满足发生反应的 需要,或工艺物料流量低于正常操作条件,在这些情况下,正常不 排气的工艺过程可能会有大量的排放。

《通用计算方法》中非正常工况(含开停工及维修)排放与环 保部《石化行业挥发性有机物排放量计算方法》一致。如在火炬排 放环节的计算采用基于火炬的物料衡算或热值系数法,则不需重复 在开停工环节计算;如使用其他方法计算火炬排放,则应全部计入 停工及检修泄压、吹扫的 VOCs 产量计算。

9. 冷却塔、循环水冷却系统释放

冷却塔、循环水冷却系统释放主要指由于回用水处理不彻底、 添加水质稳定剂以及工艺物料泄漏将污染物带入循环冷却水中,并 通过循环水冷却塔的闪蒸、汽提和风吹等作用释放到大气中的 VOCs。

《通用计算方法》中冷却塔、循环水冷却系统释放与环保部《石 化行业 VOCs 污染源排查工作指南》一致。实测法为美国《Emission Estimation Protocol for Petroleum Refineries 2015》推荐方法。

10. 事故排放

事故排放主要指生产装置发生泄漏、火灾、爆炸等事故 VOCs 的排放,事故发生时,企业的首要任务是应急与撤离,各种物料均 可能直接排空,造成污染也是无法避免的,同时泄漏的物料可能发 生化学反应生成次生污染。

《通用计算方法》中事故排放与环保部《石化行业挥发性有机 物排放量计算方法》一致。

如火炬采用系数法计算,则需另行计算容器超压排放, 建议采 用美国环保署《Emission Estimation Protocol for Petroleum Refineries 2015》中相关公式进行计算。

首先判断排放气流是否堵塞:

$$
P_{\text{max}}\!=\!\!P_{\text{min}}\!\left(\frac{k\!+\!1}{2}\right)^{\!k\left(\! (k\!-\!1)\right)}
$$

式中:

P 临界——音速流情况下的临界容器压,标准大气压;

P 出口一排气管出口气压,标准大气压;

k ——恒压下比热容与恒体积下比热容比率, $C_P/C_V$ , 表 5-1 为 不同气体 k 值。

## 表 1 不同气体 k 值

排放气体 | k
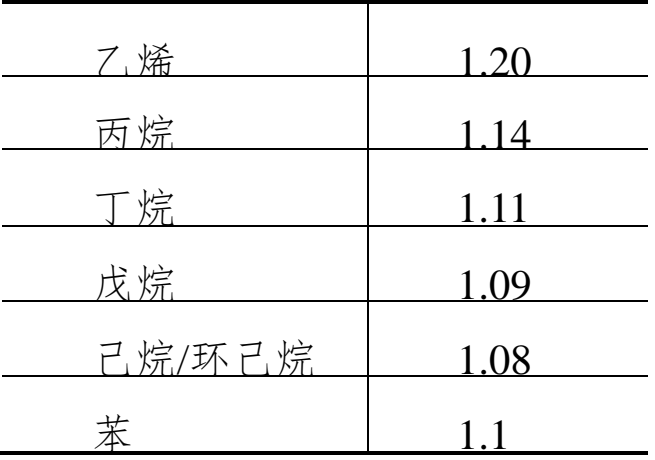

如真实容器压小于 P 临界,则说明排气未发生节流,则需计算排 放 气 流马赫数: 1  $\left( \frac{2}{\mathbf{1}}\right)$ <sub>x</sub> $\left| \left( \frac{P_{\mathbf{R}}}{\mathbf{R}}\right) \right|^{k}$   $\left| \left( \frac{k}{\mathbf{1}}\right) \right|$ 1 *k*  $P_{\scriptscriptstyle\#}$  as  $\mathcal{N}$   $^k$ *M k P*  $=\sqrt{\left(\frac{2}{k-1}\right)}\times\left[\left(\frac{P_{\otimes\mathbb{R}}}{P}\right)^{\left(\frac{k-1}{k}\right)}-1\right]$  $\left(\frac{2}{k-1}\right) \times \left[\frac{r_{\otimes\otimes}}{P_{\boxplus \Box}}\right] \qquad -1\right]$ 出口

式中:

M——排放气流马赫数;

k——等压热容与等体积热容的比值;

P 容器气压(绝压), 标准大气压;

P 出口气压,标准大气压。

质量排放速率计算:

$$
E_i = C_i \times A \times P_{\text{max}} \times \sqrt{\frac{k \times MWt}{R \times T_{\text{max}}}} \times \frac{M}{\left(1 + \frac{M^2\left(k - 1\right)}{2}\right)^{\frac{k+1}{2(k-1)}}}
$$

式中:

Ei——超压容器 i 排放速率,磅/秒;

Ci——超压容器 i 排气管中 VOCs 浓度(质量分数);

A——排气管出口横切面面积,平方米;

P \*\*------ 容器气压(绝压), 标准大气压;

k——等压热容与等体积热容的比值;

MW -- 排放气体的摩尔质量,千克/摩尔;

R——理想气体常数,8.314×10<sup>3</sup>焦耳/(摩尔∙开氏度);

T 容器——容器气体温度,开氏度。

如真实气压大于 P 临界, 气流为节流(小于音速), 则 M 值取 1, 按质量排放公式计算。

本方法还包含 8 个附录,分别为附录 A《工业企业 VOCs 排放 量计算流程》、附录 B《上海市典型行业工艺类型参考》、附录 C《上 海市典型行业工业企业参考 VOCs 排放源项》、附录 D《溶剂使用类 工艺常用物料 VOCs 参考含量》、附录 E《固定顶罐总损失计算》、 附录 F《浮顶罐总损失计算》、附录 G《单位换算表》、附录 H《排 放源项适用检测方法》。

## 四、 本方法特点及与既有核算办法的关系

(一) 本方法特点

一是区分了溶剂加工类和溶剂使用类工艺。溶剂使用指原辅材

料中含有的 VOCs 通过多种形式促使产品达到一定的特性和功能, 但不以产品组份存在的生产工艺过程;采用物料衡算法计算工艺废 气源项的 VOCs 排放量。溶剂加工(生产)指原辅材料中含有的挥 发性有机物通过物理或化学过程,使产品形成一定的特性和功能, 并且成为产品组份存在的生产工艺过程;该类生产过程中排放 VOCs 仅占原辅材料极小部分,通过实测法和公式法进行计算更加精确。

二是实现了无组织排放的认定。本方法根据排污许可中 VOCs 污染排放"应收尽收"的要求,对有组织排放和无组织排放进行了 定义。气态污染物经密闭管道在规定高度排放的称之为有组织排放, 反之气态污染物呈逸散状态排放的称之为无组织排放。溶剂使用类 工艺废气无组织排放量按物料衡算法计算源项 VOCs 产生量与实测 有组织排放量之差计;溶剂加工类工艺无组织排放量则根据实测有 组织排放量、实测(如无实测值则按参考值)末端处理设施捕集效 率、实测末端处理设施去除效率按规定公式计算得出。已有算法的 五个行业无组织排放认定亦参照本方法。

三是制定了溶剂加工类工艺废气的公式法。本方法中枚举了加 料损失、升温损失、表面蒸发损失、气体吹扫排放、气体逸出损失、 减压损失共 6 个溶剂加工类工艺的典型生产工序。VOCs 产生量计 算公式编译自 EIIP 《Technical Report Series Volume 2 Point Sources Charpter16 Methods for Estimating Air Emissions from Chemical Manufacturing Facilities》。其中,加料损失、升温损失、表面蒸发损

失、气体吹扫排放公式与《上海市涂料油墨制造业 VOCs 排放量计 算方法(试行)》工艺废气环节对应公式原理一致,但本方法中细化 了部分工序(如气体吹扫排放分为吹扫空容器与吹扫有残余液体容 器的情况),计算结果更能反映实际情况。气体逸出损失和减压损失 为本方法新增的两个工序。气体逸出损失指一些反应产生的副产品 气体逸出时带出的 VOCs;减压损失指在较低温度下通过减压造成 的气体逸出。

四是实现了有机液体储存与调和挥发损失源项的物料实际周转 量的认定。美国环保署 AP-42 和 TANKS 计算模型中对有机液体储 罐周转量的定义为"进入或流出储罐的物料量",周转次数定义为"储 罐周转量除以储罐工作容积(最高液位高度与储罐底面积乘积)"。 在计算储罐工作损失时需要用到周转量作为参数。在以上定义的条 件下,每次周转指假设物料无间断通入储罐使储罐液面高度从零升 至最高液位高度的全过程。由于实际储罐物料每次进出高度有限, 基本很少有空罐注满的情况,对于周转次数的定义无法反映储罐实 际工作情况,计算结果偏大。因此,参照美国 AP-42,实测液位高 度变化与最高液位高度比值对储罐周转量进行修正,得到实际周转 量。

五是明确了废水集输、储存、处理处置源项的 WATER9 模型法。 WATER9 是美国环保署开发的用以计算废水设施单个污染组份的大 气排放的模型,是美国 AP-42 中废水环节推荐的计算方法。WATER9

具有计算其他估值途径无法精确测算的生物处理条件下的污染物排 放量的优势。在没有 EVOCs 公式法所需相关数据或数据无效且废水 中 VOCs 全组份种类及浓度已确定的情况下,采用 WATER9 计算。 本方法编制主要参考环保部《石化行业 VOCs 污染源排查工作指南》 对 WATER9 的解析。

六是完善了冷却塔、循环水冷却系统释放源项的汽提实测法。 汽提法是美国环保署《Emission Estimation Protocol for Petroleum Refineries 2015》中冷却塔、循环水的排放估算推荐方法。该方法基 于德州环境质量委员会研究(Texas Commission on Environment Ouality)的 El Paso 法, 用以检测废水中的易于汽提的沸点低于 60℃ 组份的量挥发性有机物,然后使用火焰离子检测分析仪(FID)分析 汽提气中的 VOCs。在空气汽提塔的空气出口,使用在线 FID 分析 仪测量 VOCs 浓度以确定总可汽提 VOCs,或用在线便携式气相色 谱(GC),或用样品罐收集样品,在实验室分析空气污染物的浓度。 此方法与环保部《石化行业 VOCs 污染源排查工作指南》在冷却塔、 循环水冷却释放源项中汽提法对接,补充了冷却塔源项的实测估值 途径。

(二) 与既有核算办法的关系

《通用计算方法》与既有计算方法互为补充,实现行业全覆盖, 形成完整计算方法体系。五个行业计算方法分别适用于石化行业、 涂料油墨制造业、印刷业、汽车制造业(涂装)、船舶工业(涂装)

排放量计算;未在行业计算方法适用范围内的固定污染源,按《通 用计算方法》计算 VOCs 排放量。

计算方法是核算方法的技术基础,核算办法是计算方法在管理 应用中的原则和依据。